## **Advanced Light and Shadow Culling Methods**

#### **Eric Lengyel**

#### **Terathon Software**

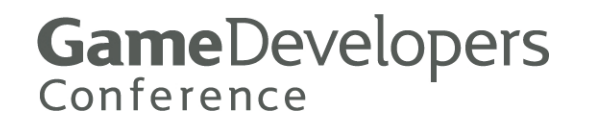

# **Fully Dynamic Environment**

#### **Anything in the world can move**

 **Can t precompute any visibility 't information**

#### **Lights completely dynamic**

- **Can't precompute any lighting info at o rmin**
- **Shadows also completely dynamic**

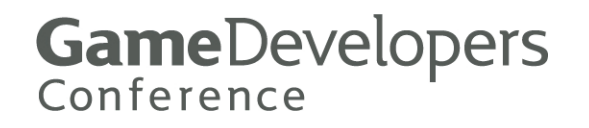

# **Problems to Be Solved at Run-time**

- **Determine the set of objects visible to the camera**
- e<br>Poli **Determine the set of lights that can influence any region of space visible to the camera**

 **For each light, also determine what subset of the visible objects are illuminated by the light**

> **GameDevelopers** Conference

# **Problems to Be Solved at Run-time**

 **Determine the set of objects that could p y ossibl y cast shadows into the region of space visible to the camera**

 **For each light, this is a superset of the set of the illuminated ob jects that are visible to the camera**

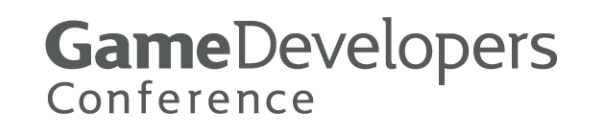

# **Sets of Objects**

**No Visible set** 

- **Illuminated set (x n lights)**
- **Shadow-casting set (x n lights)**

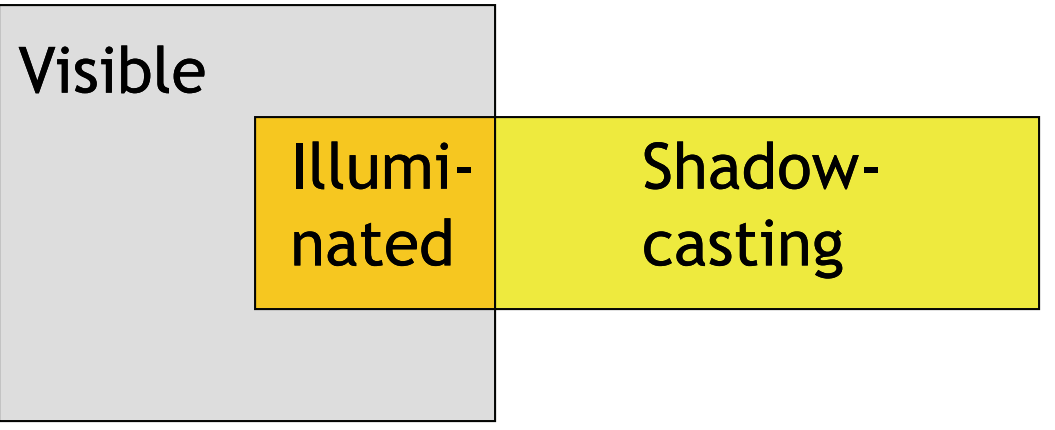

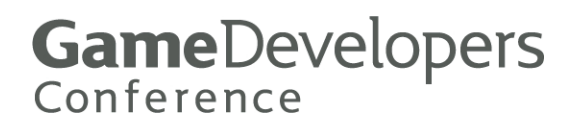

# **Vi ibilit D t i ti sibilit y D e term ination**

#### **Organize the world in some way**

- **Tree structures (BSP, octree, etc.)**
- **Hierarchical bounding volumes**
- **Portal system**
- **A combination of these can work extremely well**
- **Portals fine outdoors as well**

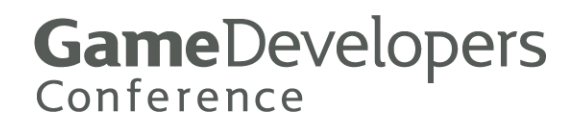

# **P t l S t Portal Systems**

#### **World divided into** *zones*

 **A zone is the region of space bounded by a convex polyhedron**

#### ■ Zones are connected by *portals*

- **A portal is a planar convex polygon**
- **From the front side a portal side, s ' vertices are wound CCW**

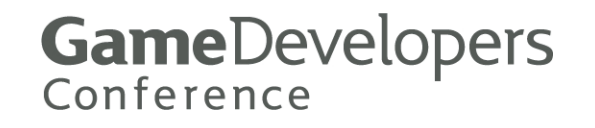

# **P t l S t Portal Systems**

 $\blacksquare$  During visibility determination, **only y have to worry about zones that can be seen through a seq p uence of portals**

■ For each reachable zone, there is **a convex region of space visible to the camera**

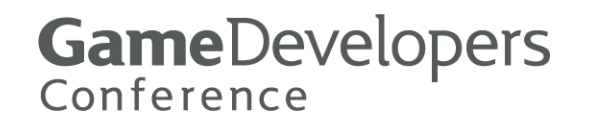

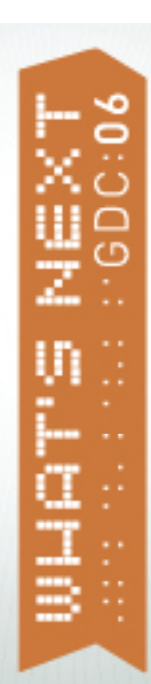

## **Portal Systems**

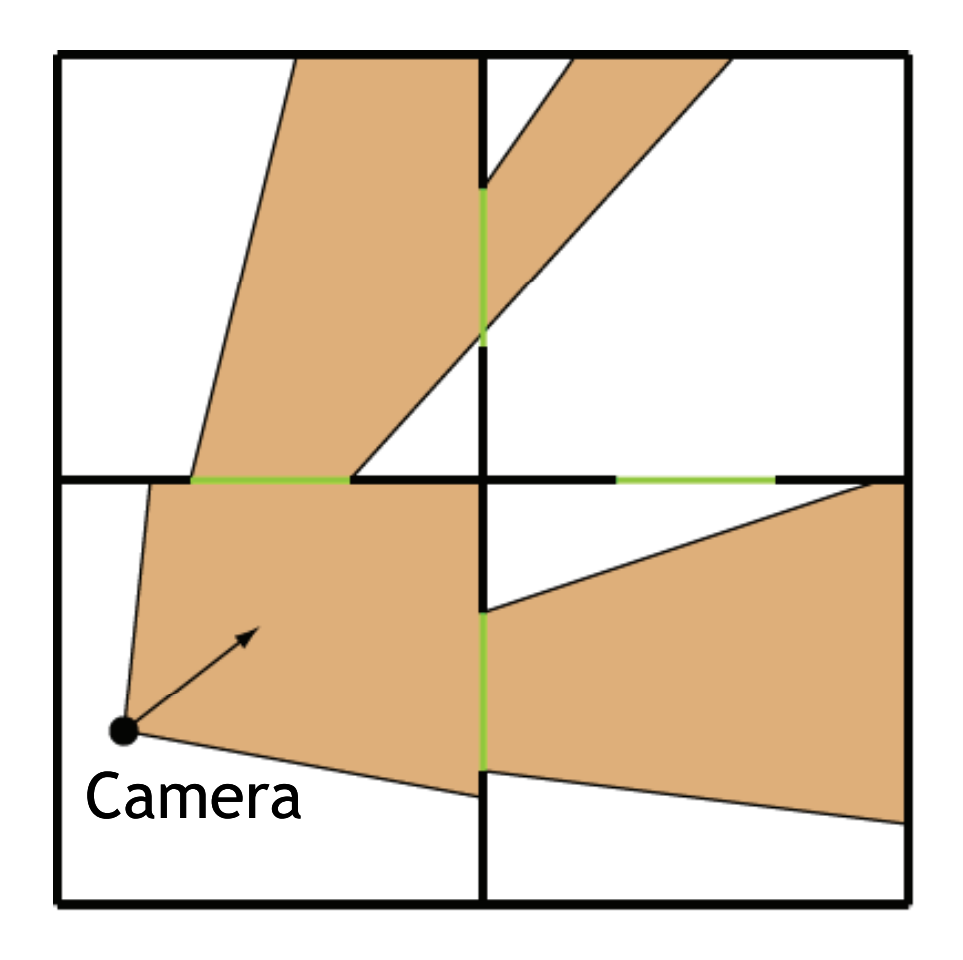

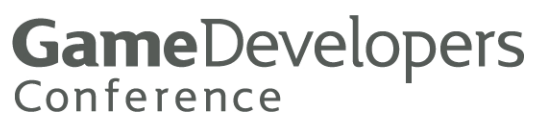

# **P t l S t Portal Systems**

- **The visible regions form a tree structure**
- **The region in the zone containing the camera is the root of the tree**
- e<br>Poli **Zones seen through** *<sup>n</sup>* **portals have regions at the** *n-***th level in the tree**

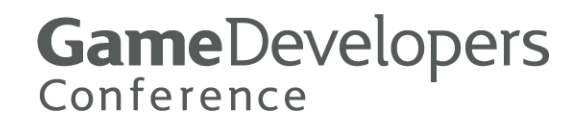

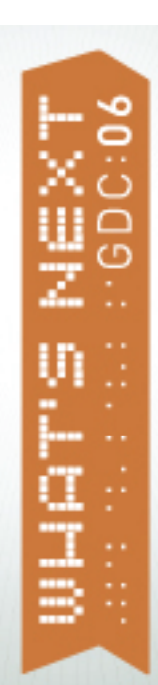

## **P t l S t Portal Systems**

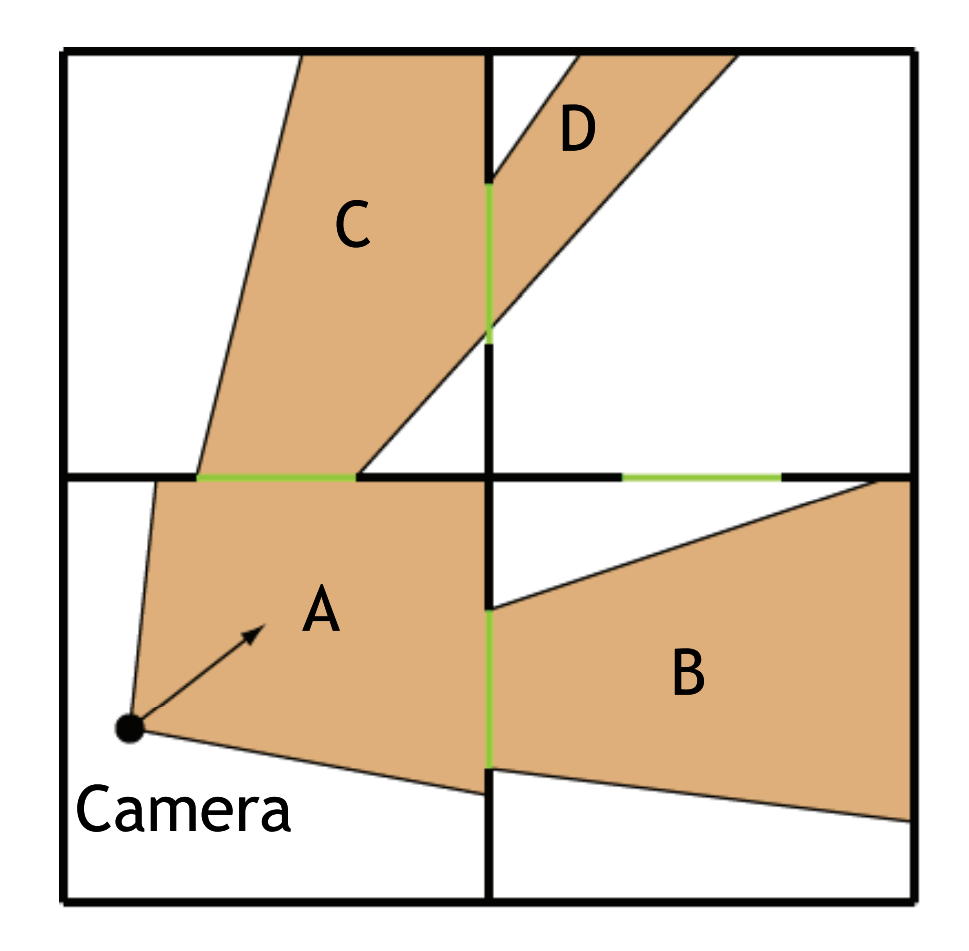

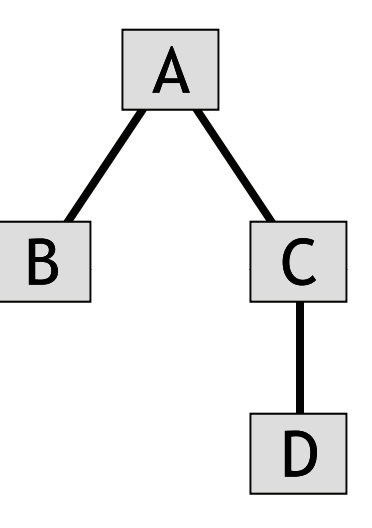

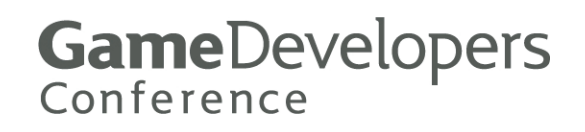

## **R i eg ons**

 **We define a** *region* **to be a convex volume of space bounded by:** 

- **At most one front plane**
- **At most one back plane**
- **Any number of lateral planes**
- **Plane normals point inward**

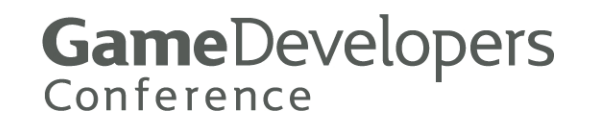

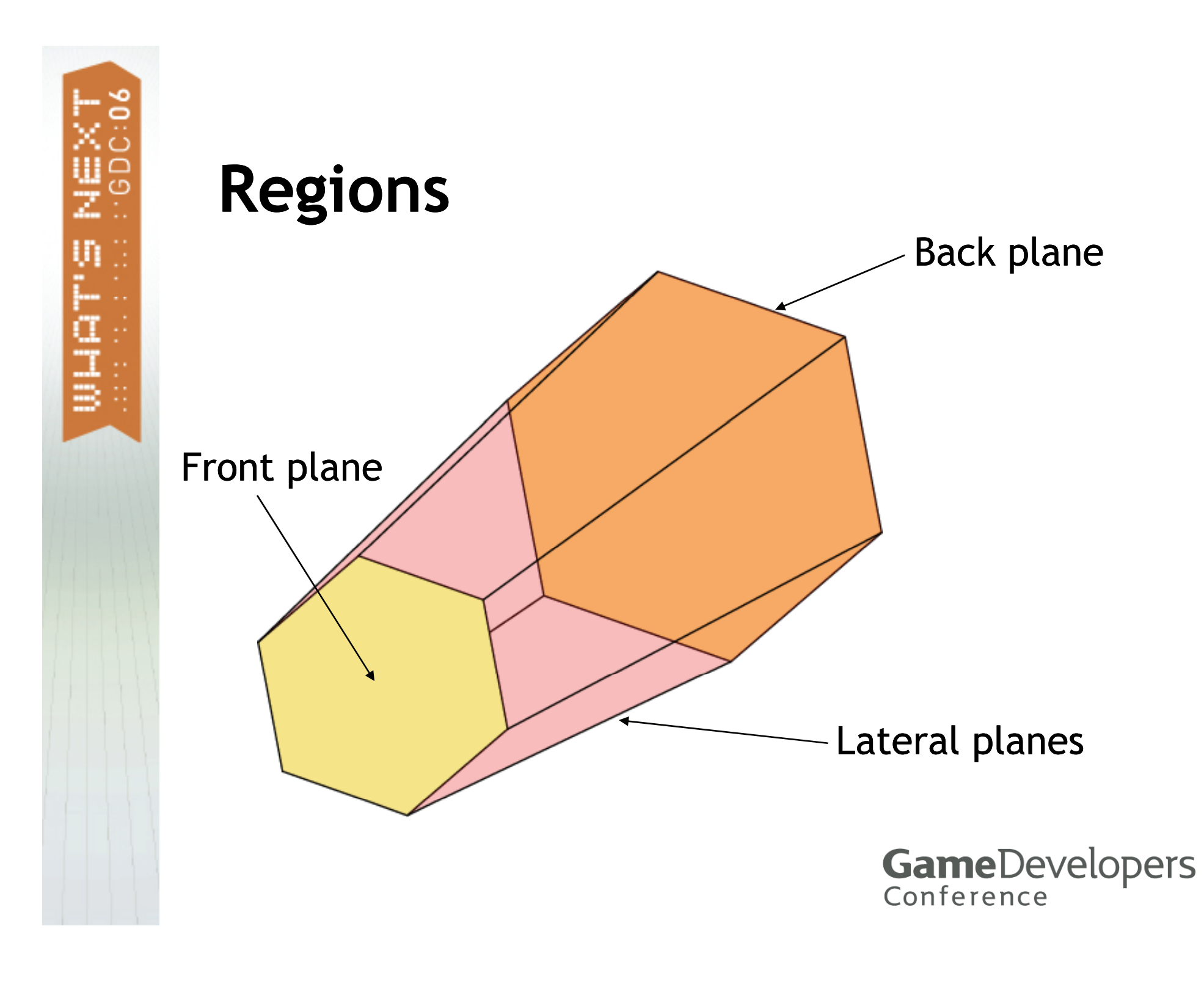

## **R i eg ons**

- **Entrance portal determines the front plane**
- **Back plane determined by zone boundary**
- e<br>Poli **Lateral planes determined by extrusion of clipped portal**

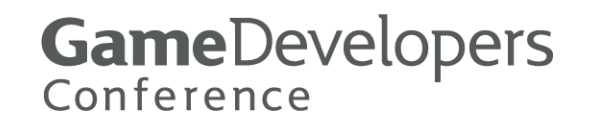

## **Regions**

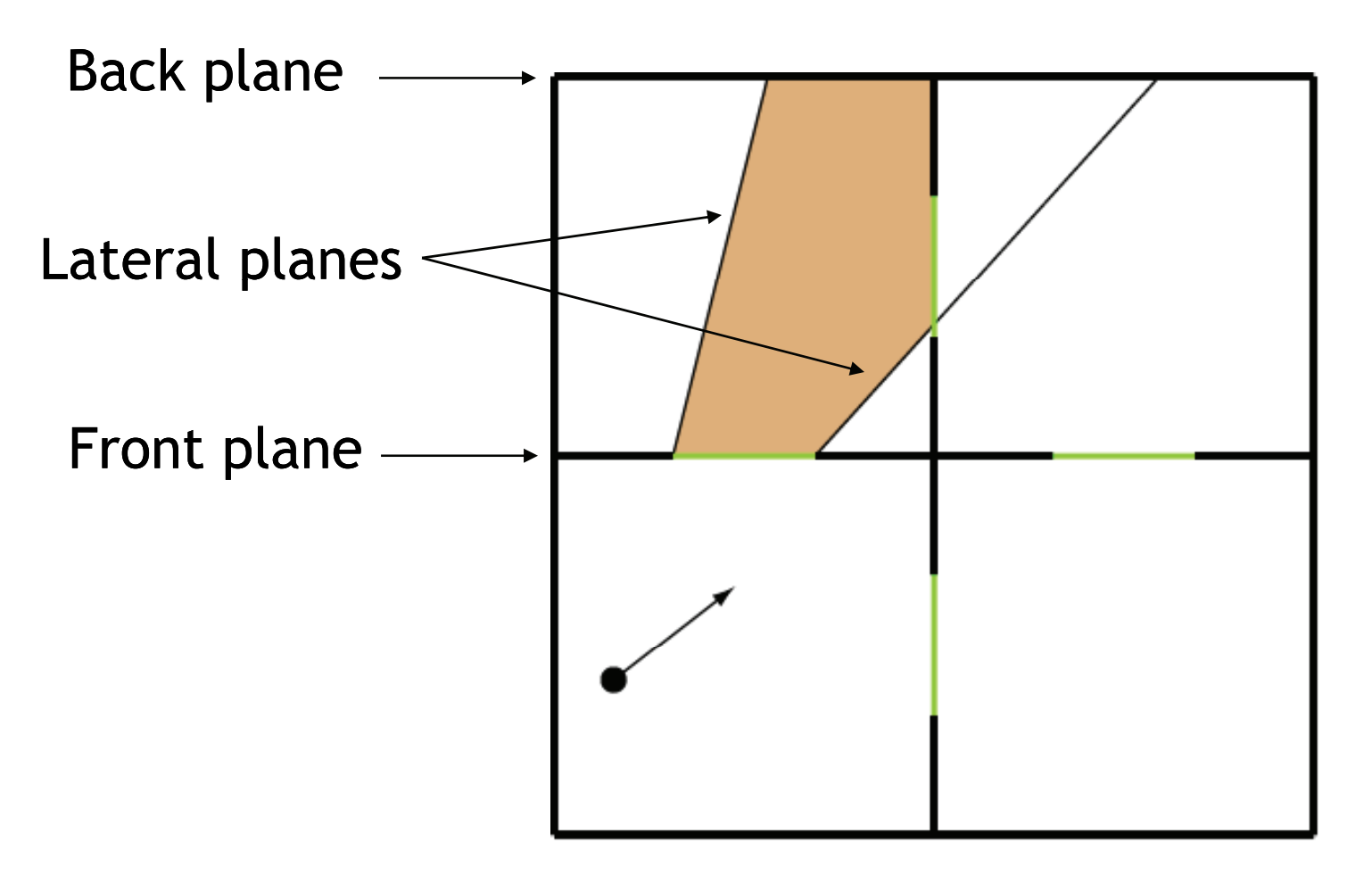

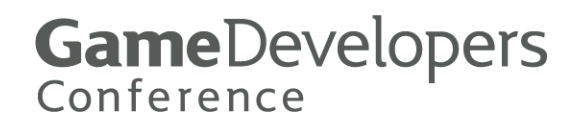

# **Building the Region Tree**

- Start with the zone containing the camera
- **Then, recursively do...** 
	- Check portals leading out of current zone for visibility
	- Clip any visible portals to the bounding planes of the current region

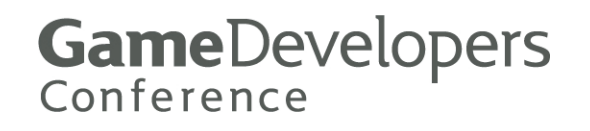

# **P t l Vi ibilit Por al sibilit y**

■ First calculate dot product *d* **between camera view direction V and portal plane normal N**

- $\blacksquare$  Define  $\theta$  to be half of the *diagonal* **field of view**
- $\blacksquare$  If  $d \geq \sin \theta$ , then portal can't be **visible**

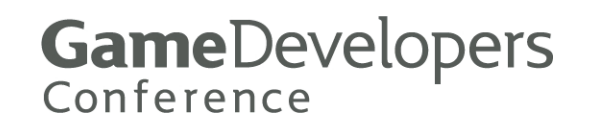

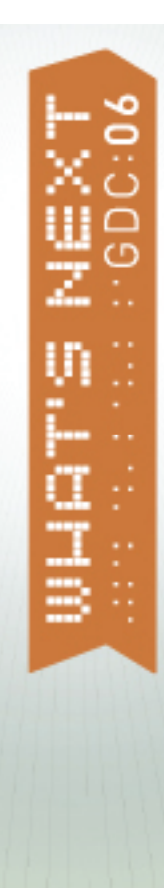

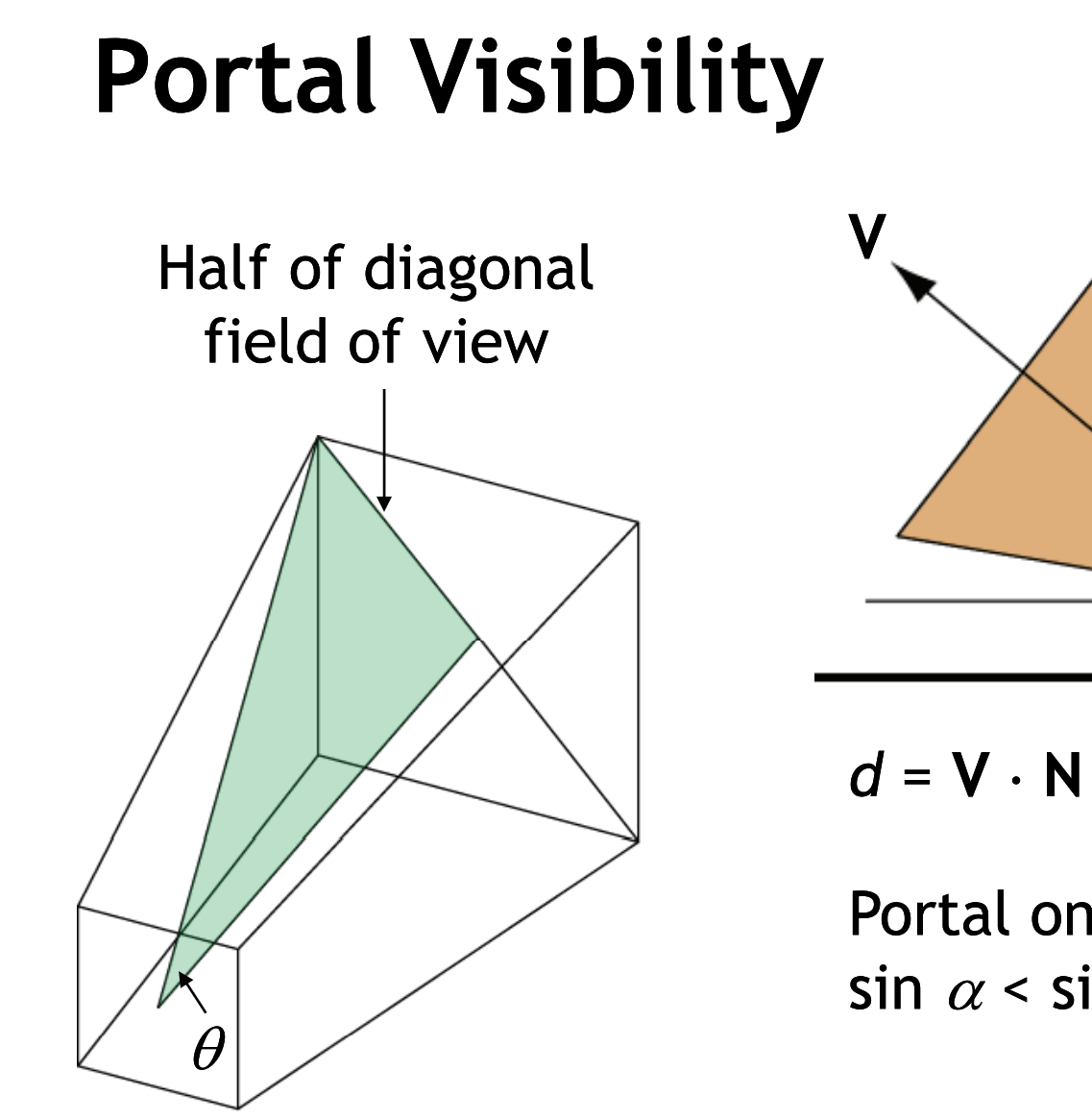

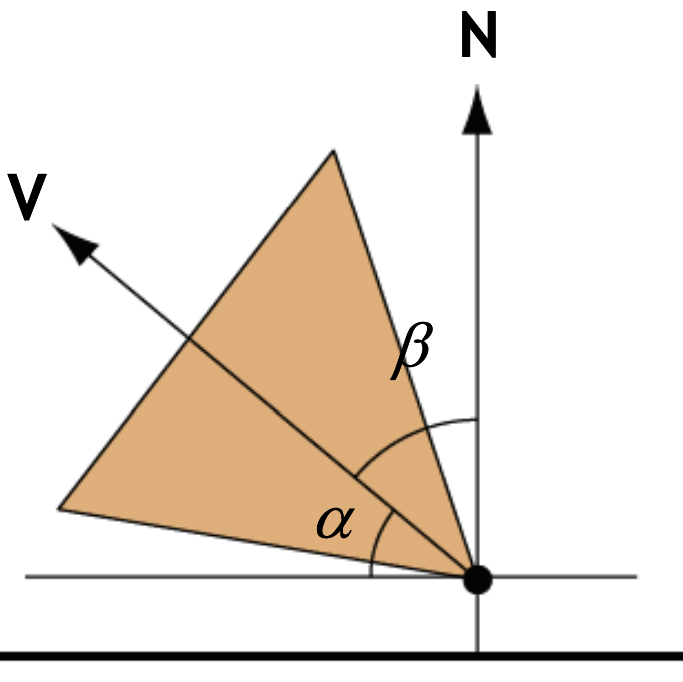

$$
d = V \cdot N = \cos \beta = \sin \alpha
$$

Portal only visible if  $\sin \alpha$  <  $\sin \theta$ 

**GameDevelopers**<br>Conference

# **P t l Vi ibilit Por al sibilit y**

#### $\blacksquare$  **After field-of-view test...**

- **Test portal bounding volume**
- **If bounding volume visible, then clip p p yg g p ortal polygon to re on gion planes**
- n-sided portal clipped against m **planes can have**  *n* **+** *m* **vertices**

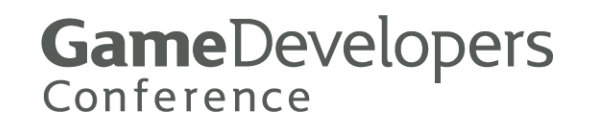

# **Vi ibl Obj t S t sibl e Object S e**

#### **After region tree has been built...**

- **Traverse the tree**
- **Collect objects in each zone that intersect the visible re gions corresponding to the zone**
	- **Use any frustum/bounding volume test, but test against region's planes**
- **This is the visible object set**

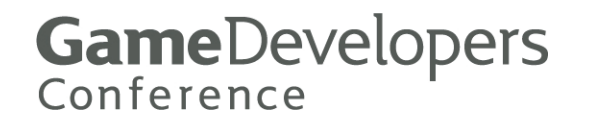

## **R i Cl ifi ti Reg ion Classification**

#### **Three types of region**

- **"Camera region Camera refers to a region " of space visible to the camera**
- "Light region" refers to a region of **space reachable from a light source**
- **"Shadow region" refers to a region of space from which shadows may extend into a camera region**

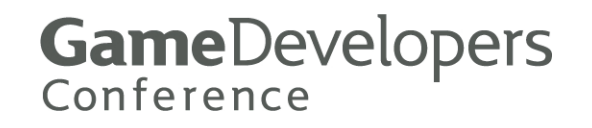

# **Li ht R i T ght Reg ion Trees**

 **Portals can be used to construct illumination trees**

- **Similar to the visibility tree constructed for the camera**
- **One tree for each light source**
	- **Only recalculated when light moves**
- **Each node in the tree corresponds to a convex region of space**

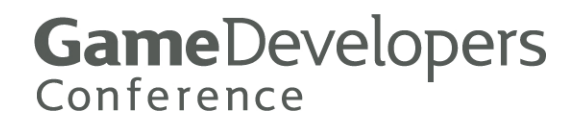

# **Li ht R i T ght Reg ion Trees**

#### **Three fundamental light types**

- **Point light**
- **Spot light, special case of point light**
- **Infinite (directional) light**

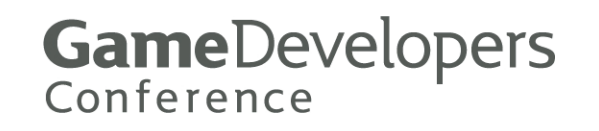

# **Li ht R i T ght Reg ion Trees**

#### **Point light**

- **Omnidirectional**
- **Has maximum range**
- **Root illumination region bounded only be zone boundary and light's bounding sphere**

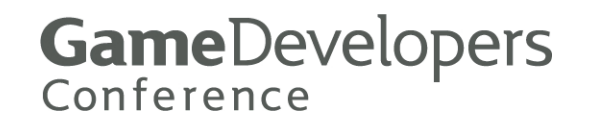

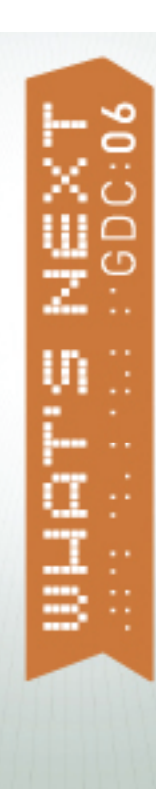

# **Point Light Tree**

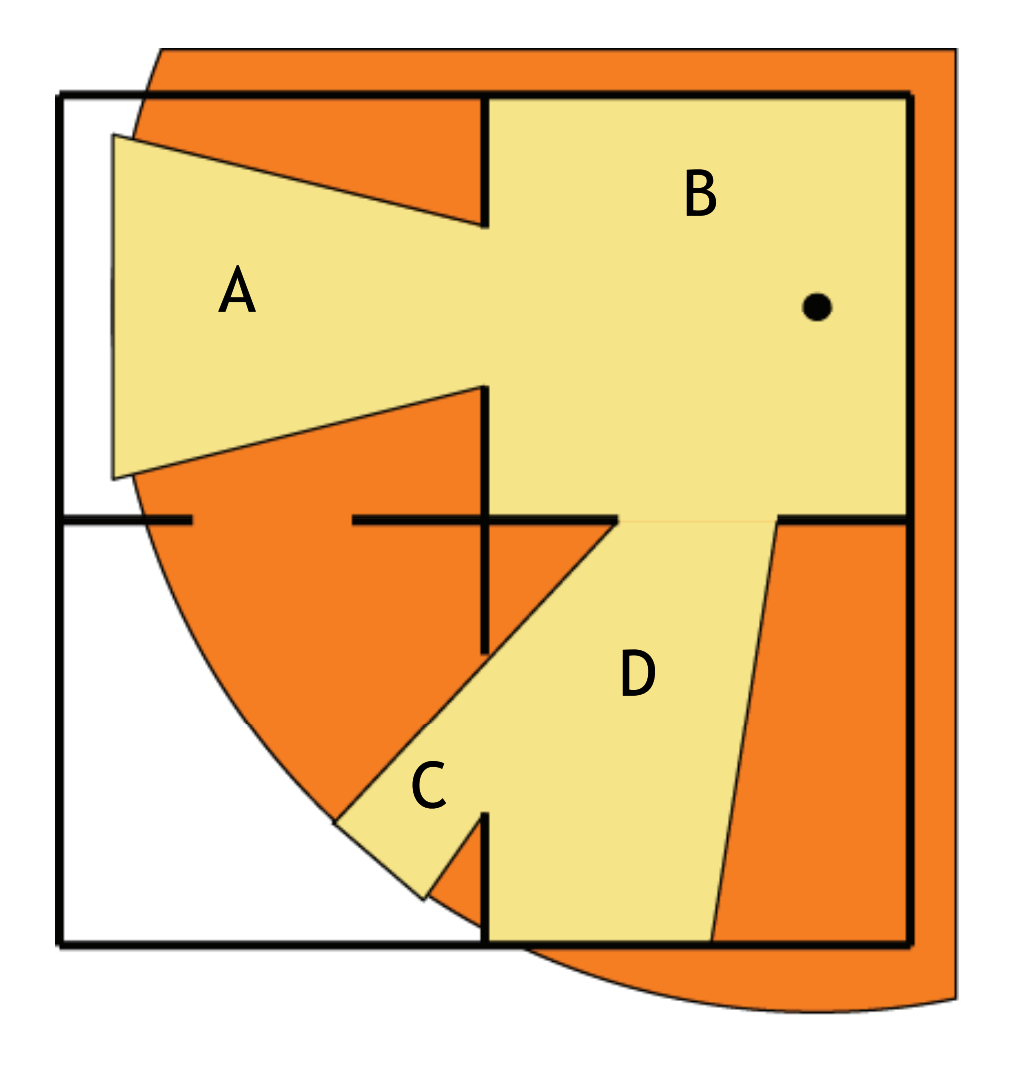

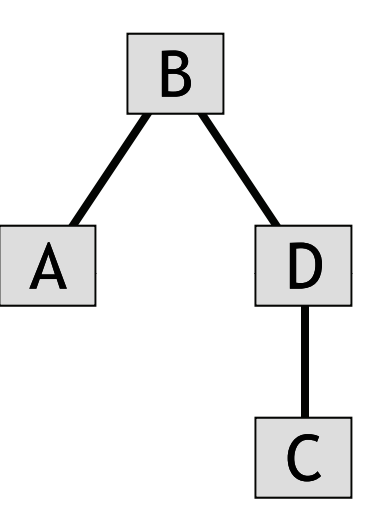

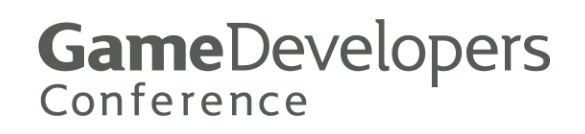

# **S t Li ht T Spot Light Tree**

- **Spot light almost same as p g oint light**
	- **Difference is the root node of the illumination tree**
	- **Spot light starts with a frustum,**
		- **just like a camera does**
	- **Point light affects entire root zone**

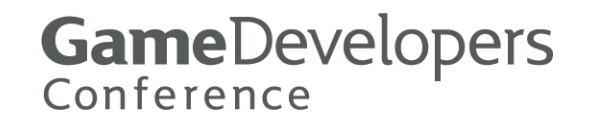

# **A /Wi l Li ht Area/Wigg e ght s**

- — **Lateral planes need to be adjusted for area lights**
- and the contract of the contract of  $-$  Same adjustment can be **used to optimize 'wiggle' li h h g hts t hat can move within a small volume by removing need to recalculate regions**

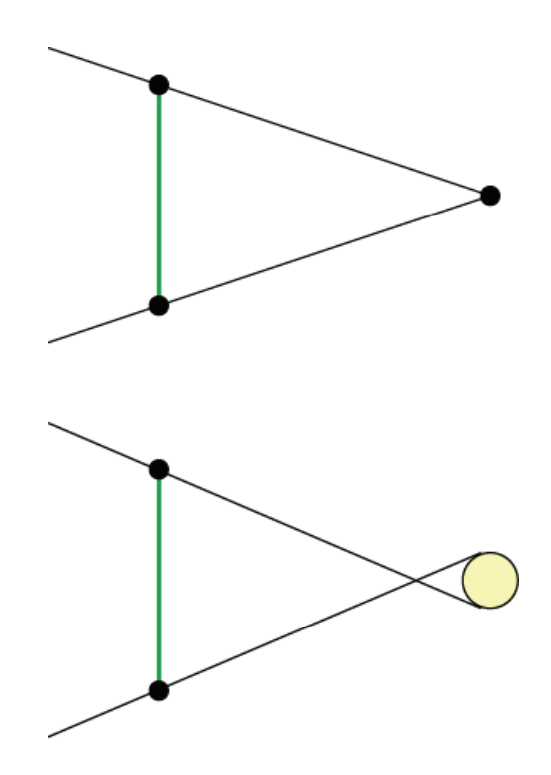

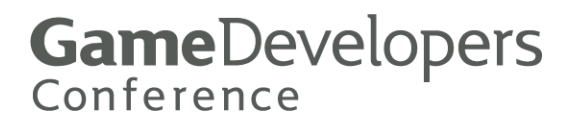

# **A /Wi l Li ht Area/Wigg e ght s**

- — **Normally, a lateral plane is calculated using the portal edge V 1V 2 and the light position L**
- **Adjust for sphere of** and the contract of the contract of **Adjust for sp here o radius**  *r* **by using the point L +**  *s* **N***rd*  $\frac{rd}{r}$

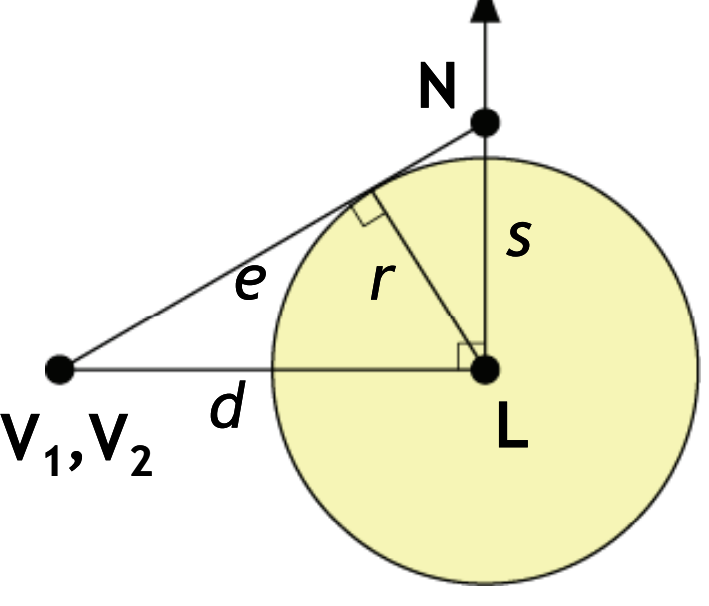

$$
s=\frac{rd}{e}
$$

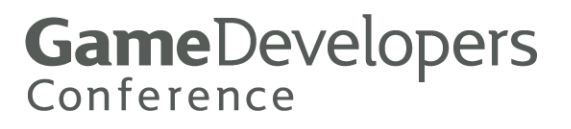

## **I fi it Li ht T nfi nit e ght Tree**

 **Light rays parallel for infinite li ght**

- **The lateral planes of each illumination re gion intersect at parallel lines**
- **The extrusion of planes from a portal always goes in one direction instead of away from a point**

**GameDevelopers** Conference

# **Vi ibl Li ht D t i ti sibl e ght e term ination**

#### **Each zone keeps a linked list of li g g ht re gions**

- **One or more region nodes for each li ght that can shine into the zone**
- **Each light region knows which light generated it**

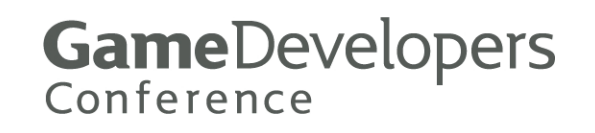

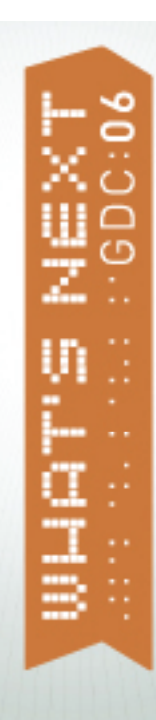

## **Visible Light Determination**

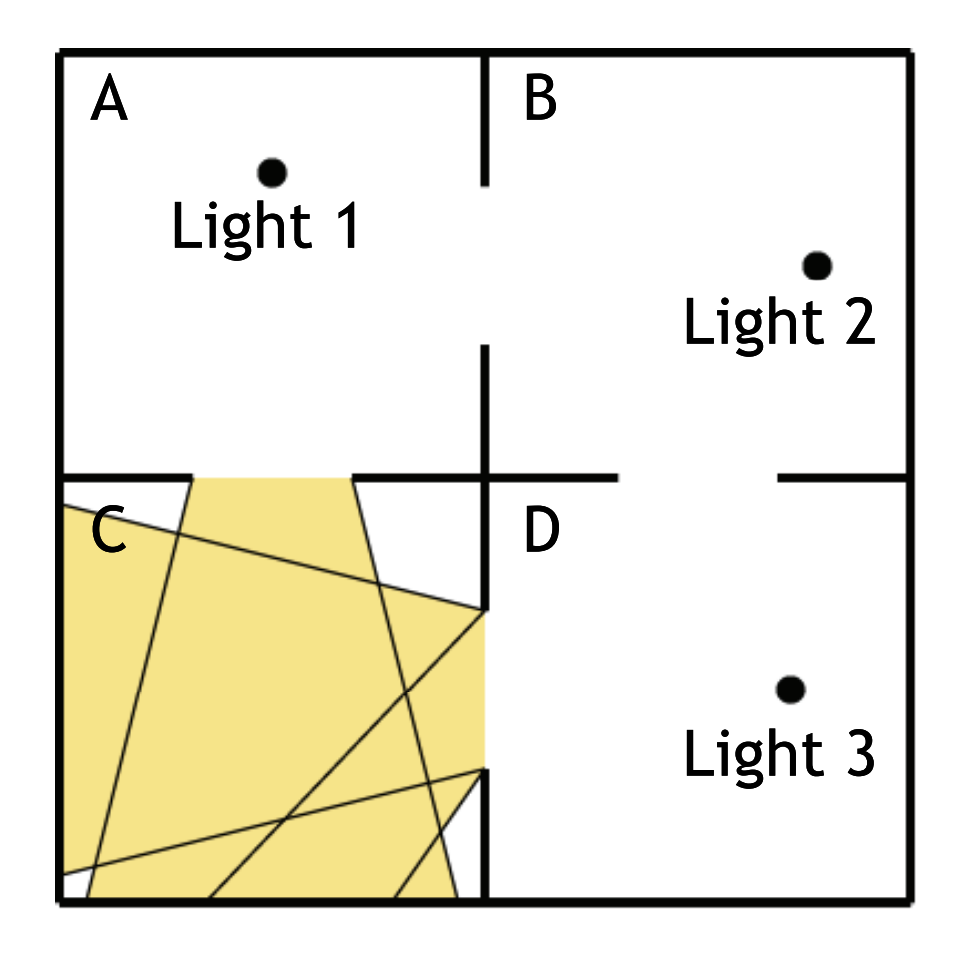

For example, consider zone C

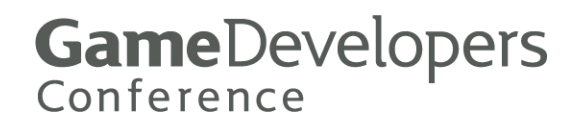

## **Visible Light Determination**

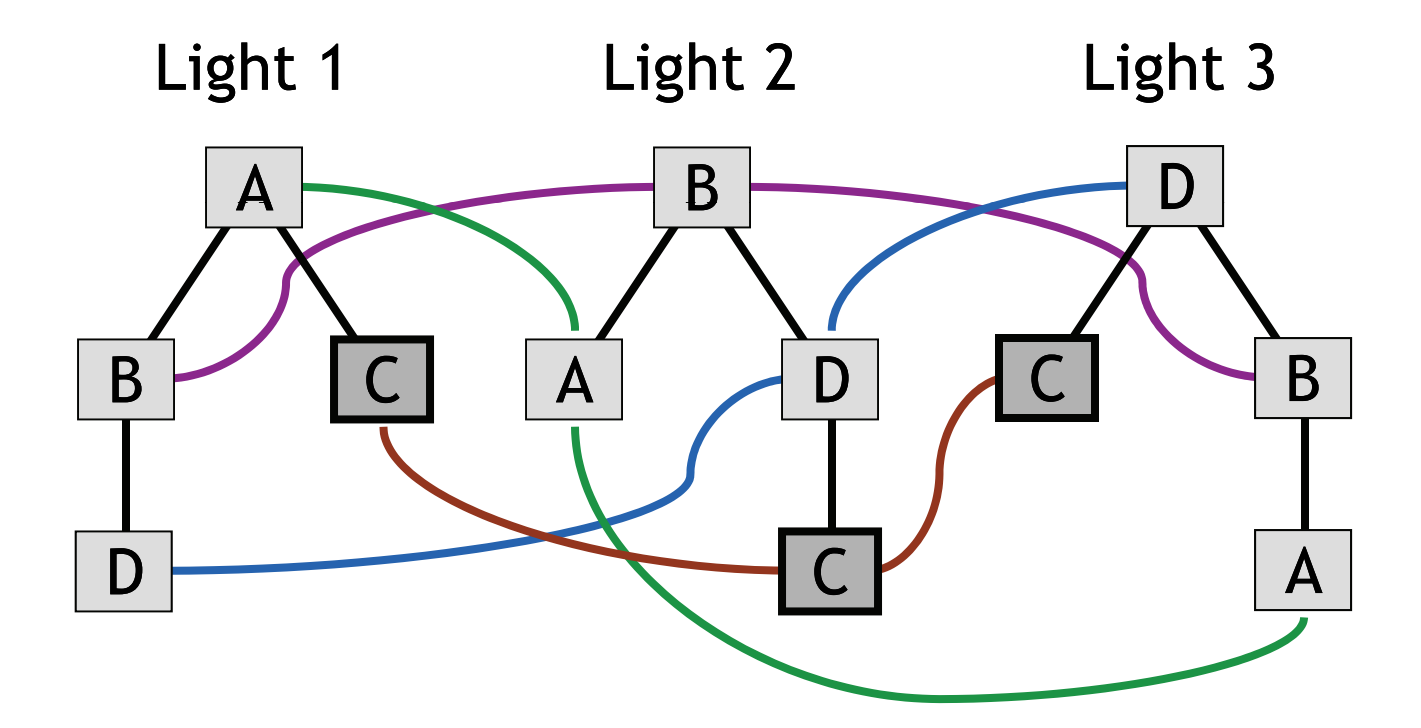

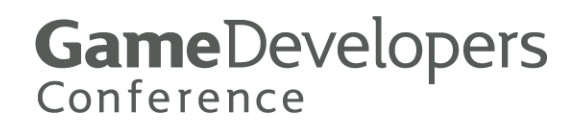

# **Vi ibl Li ht D t i ti sibl e ght e term ination**

 **For any given zone, we can walk the linked list of li g g ht re gions and collect unique lights**

- **Repeat process for all zones referenced in the camera's visibility tree**
- **We now have the set of visible lights**

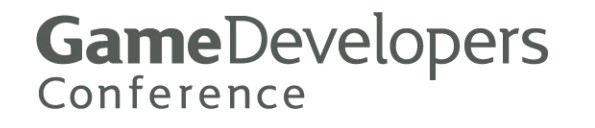

## **Illuminated Object Set**

**Given one visible zone and one** visible light shining into that zone...

– Illuminated objects are those which intersect both a camera region and a light region

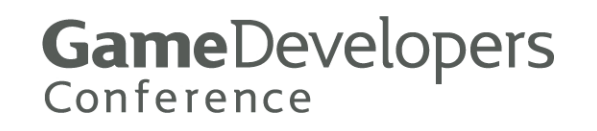

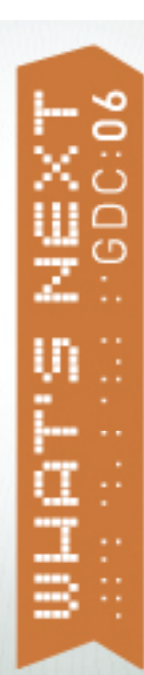

## **Illuminated Object Set**

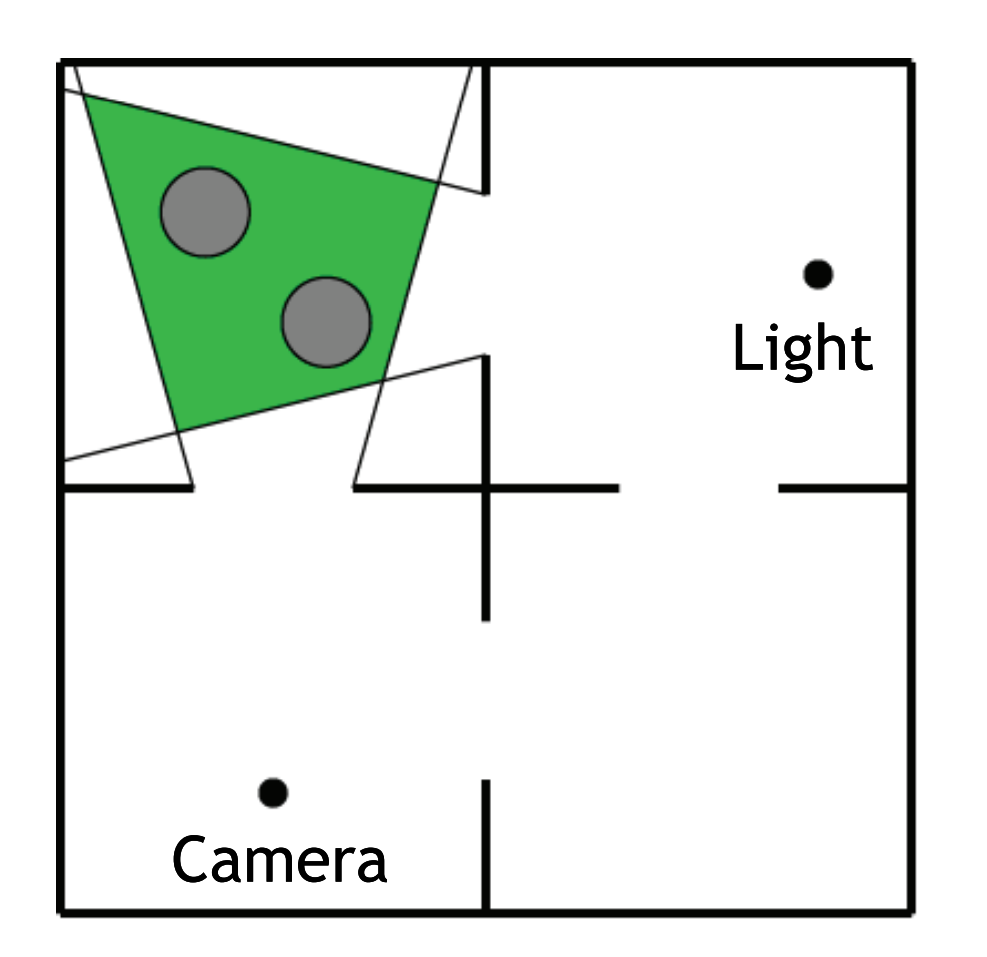

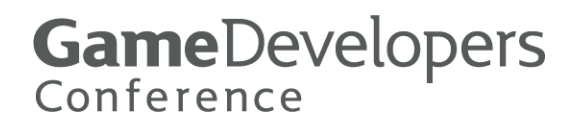

# **Illuminated Object Set**

**Objects are often only partially** within an illumination region

- Lighting the whole object wastes rendering time due to extra fill
- Fortunately, hardware provides an opportunity for optimization

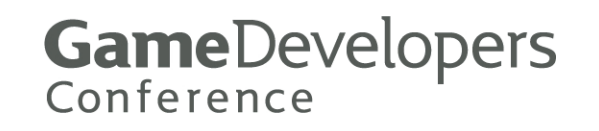

# **Lighting Optimization**

#### **Use hardware scissor rectangle**

- Calculate intersections of camera regions and light regions
- Camera-space bounding box determines scissor rectangle
- GL\_EXT\_depth\_bounds\_test
	- Works like a z axis for scissor box, but a little different

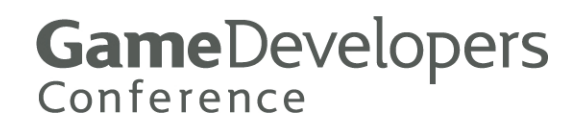

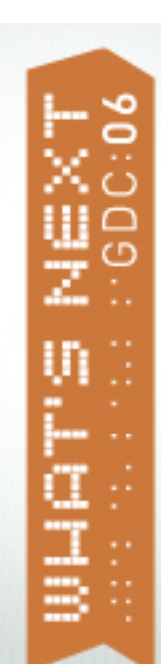

## **Li hti O ti i ti ghting pti m ization**

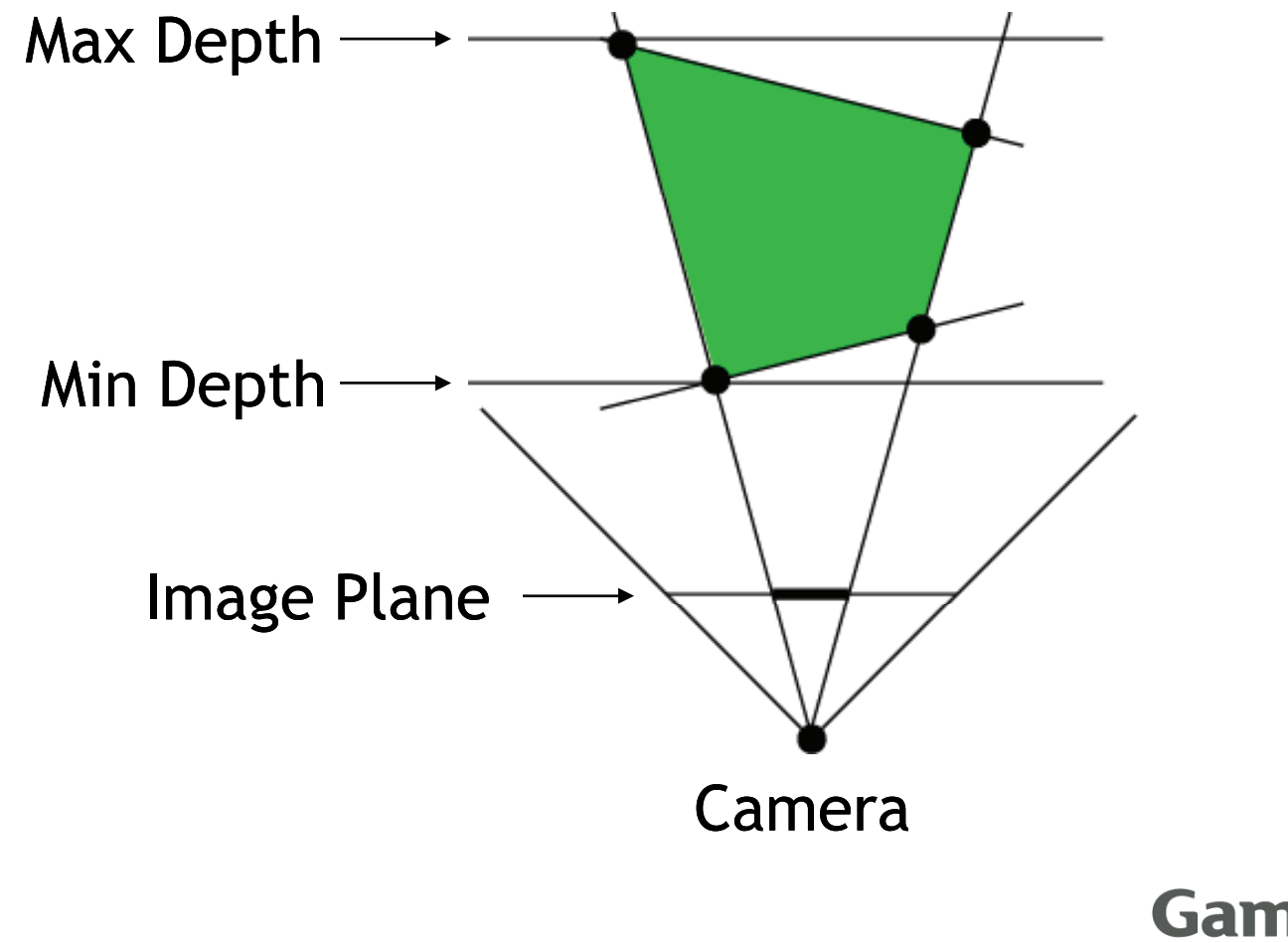

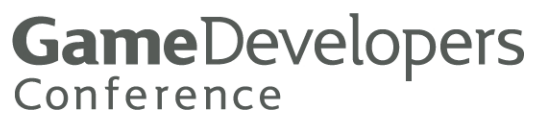

# **Lighting Optimization**

- Scissor rectangle and depth bounds test
	- Limits rendering for a single light to the maximal visible extents
	- Can also be applied to stencil shadow volumes

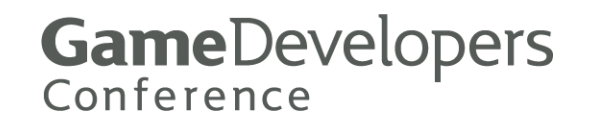

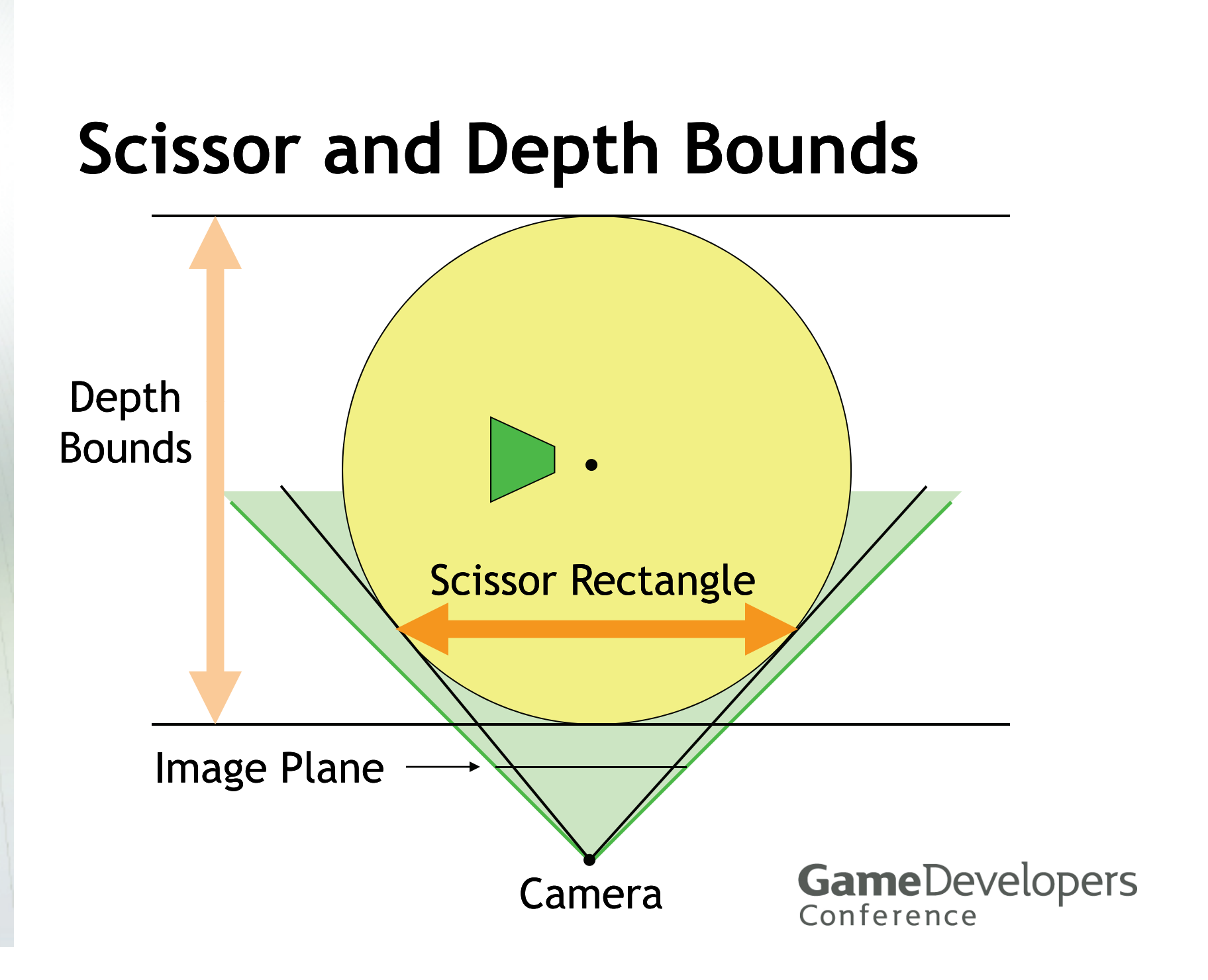

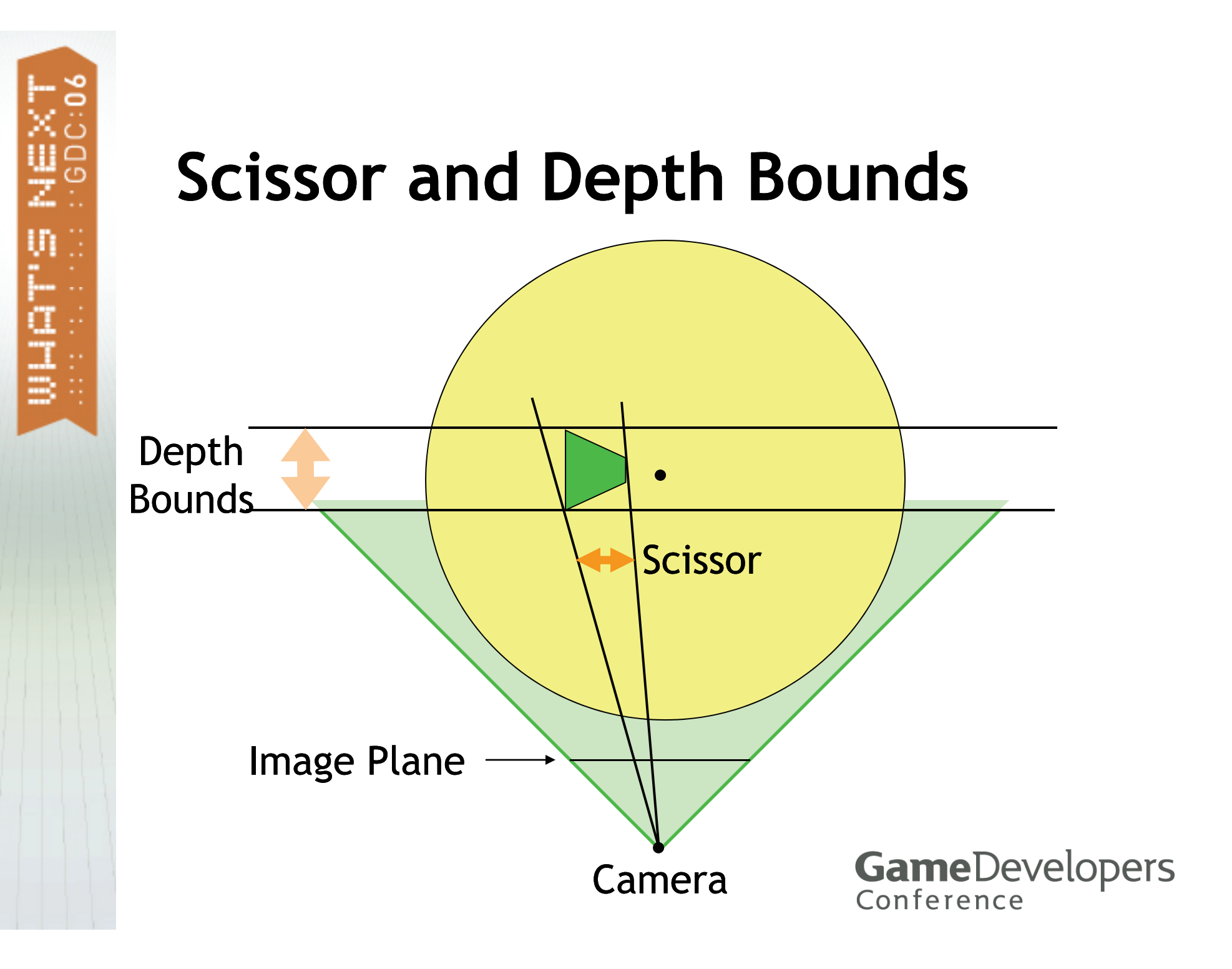

## **D th B d T t Depth Boun s Tes**

- **Let P be the projection matrix and let [** *d***min,** *d***max ] p be the de pth range**
- **Viewport depth**  *d* **corresponding to camera space**  *z* **is given by**

$$
d = \frac{d_{\max} - d_{\min}}{2} \left( \frac{P_{33}z + P_{34}}{P_{43}z + P_{44}} \right) + \frac{d_{\max} + d_{\min}}{2}
$$

**GameDevelopers** Conference

 **All objects in the illuminated set are also in the shadow shadow-casting set**

- **But an object doesn't have to be visible to be casting a shadow into one of the visible camera regions**
- $-$  The shadow-casting set is a superset **of the illuminated set**

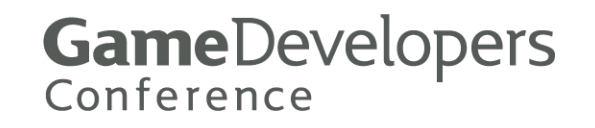

- **Need to find objects between visible regions and light source**
- **We already have a structure in place to make this easy**
- e<br>Poli ■ From a visible light region, walk **up the light's illumination tree to the root**

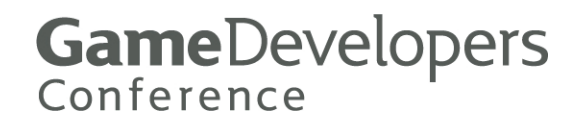

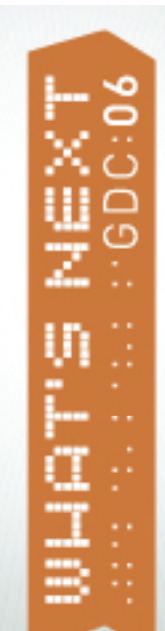

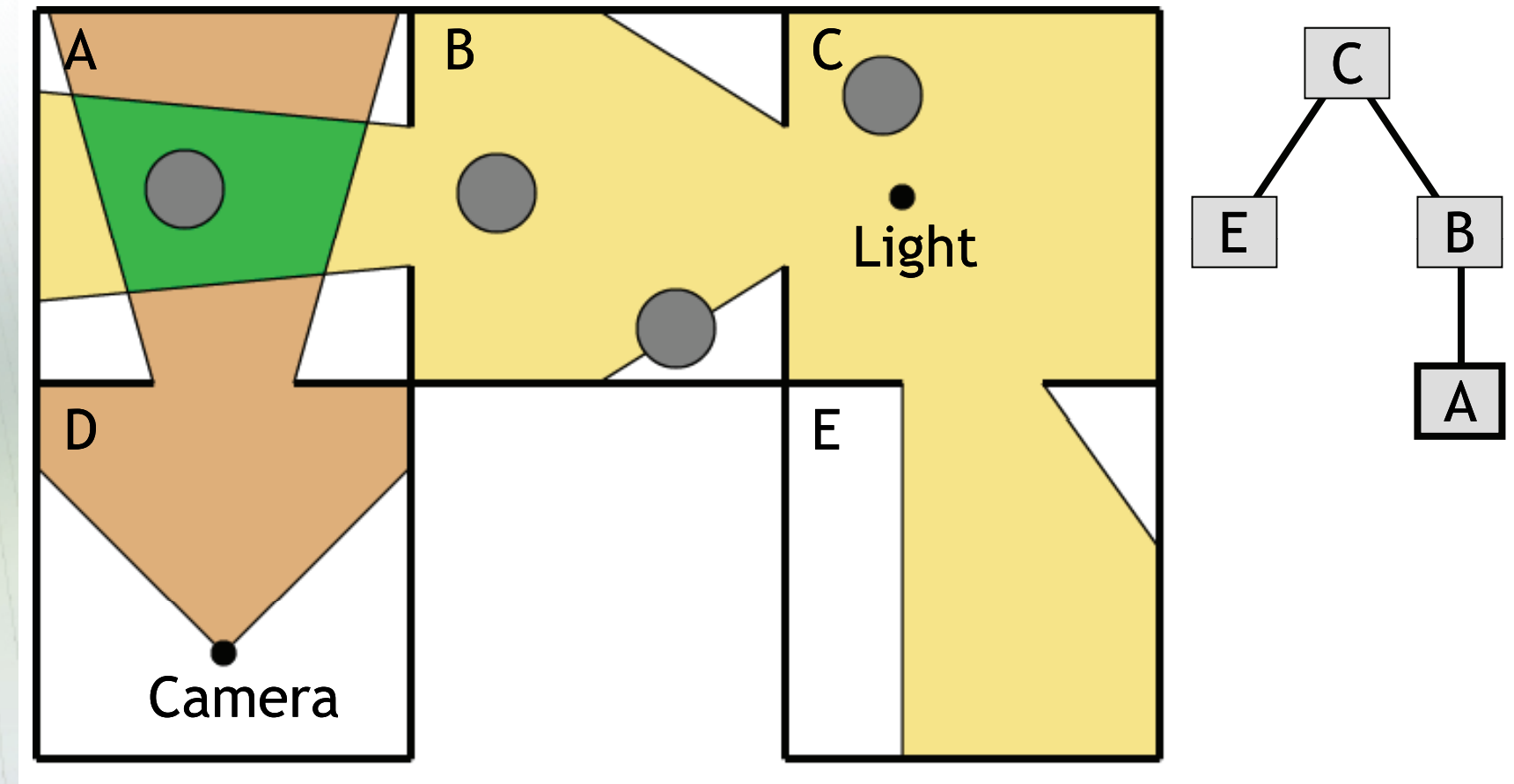

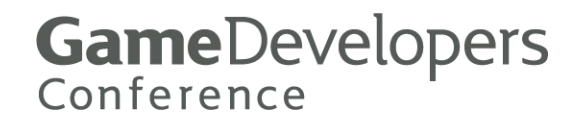

 **Objects that can cast shadows into a visible camera region must:**

- **1) Lie in the camera region itself, or**
- **2) Lie in between the camera region and the light position**
- **The shadow region is the convex hull containing the camera region and the light position**

**GameDevelopers** Conference

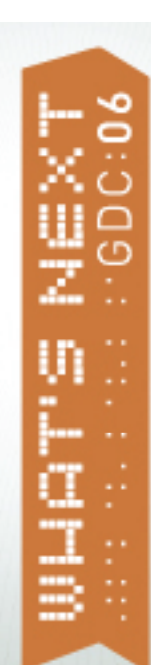

## **Sh d R i a dow Reg ion**

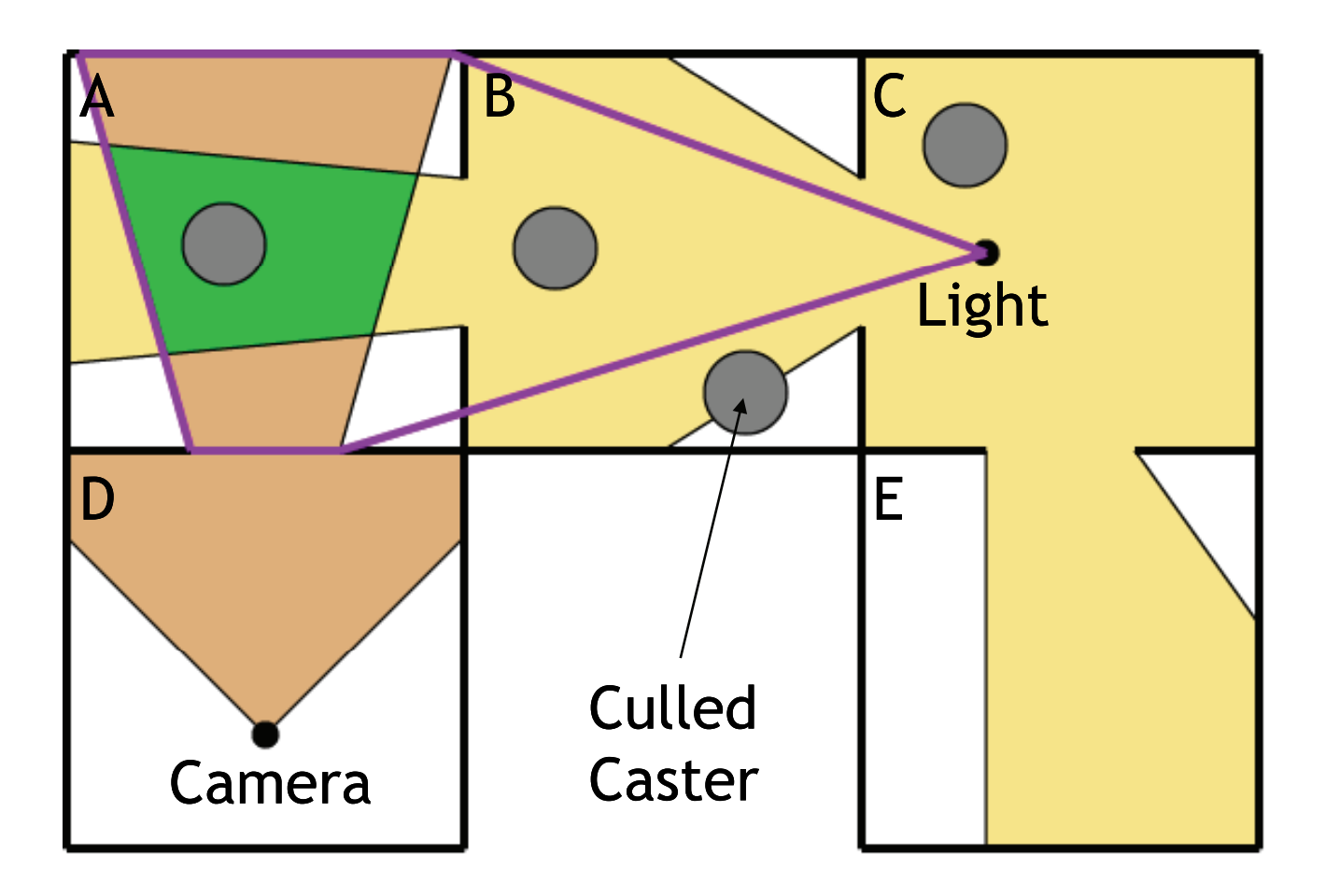

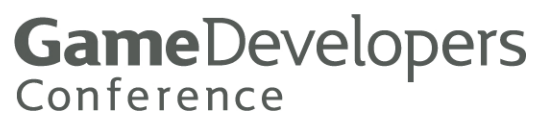

 **Collect objects in branch of illumination tree connecting visible camera region and light source**

■ But reject objects that don't **intersect the shadow region AND their corresponding light region**

> **GameDevelopers** Conference

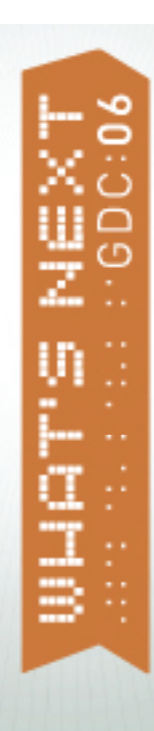

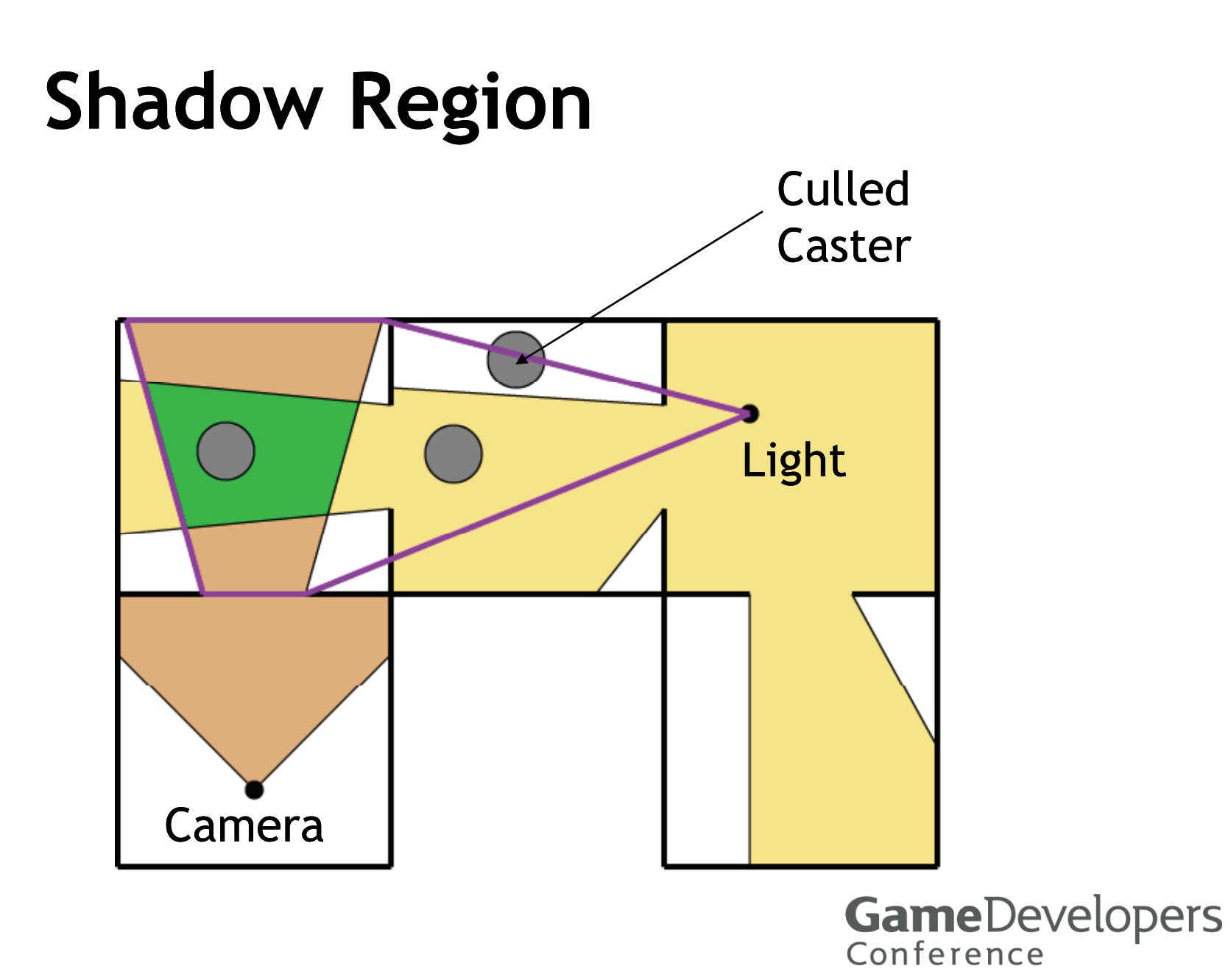

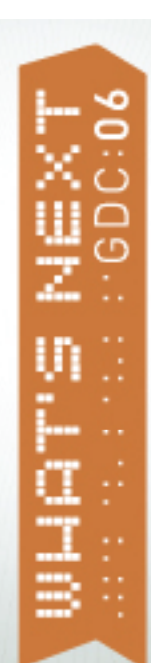

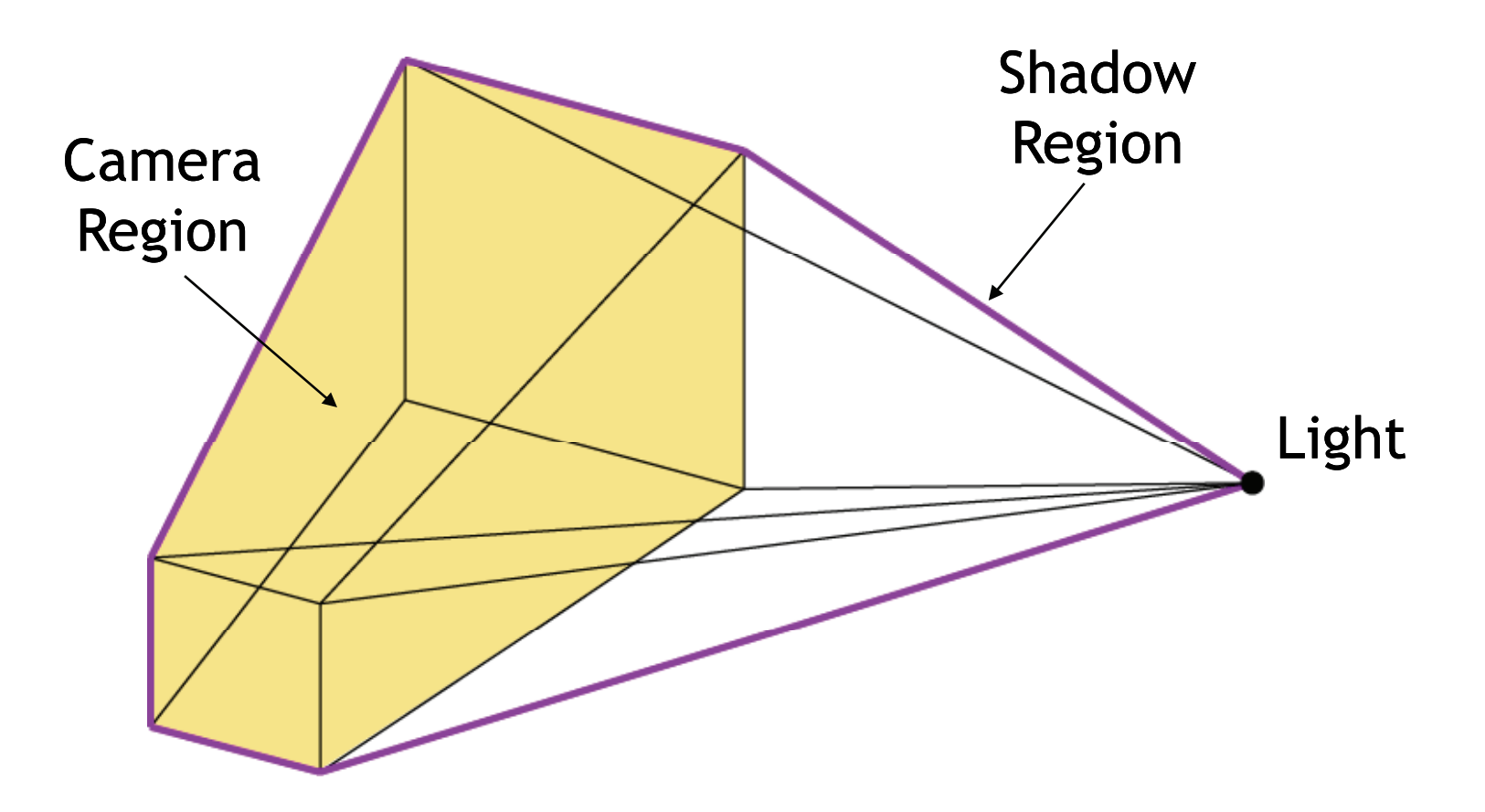

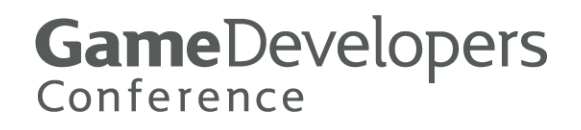

 **Calculate dot product of each bounding plane of the camera region and the light position**

- $\blacksquare$  If positive, then the plane also **bounds the shadow region**
- **Other shadow region bounding planes determined by camera region s silhouette 's**

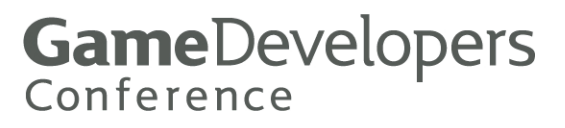

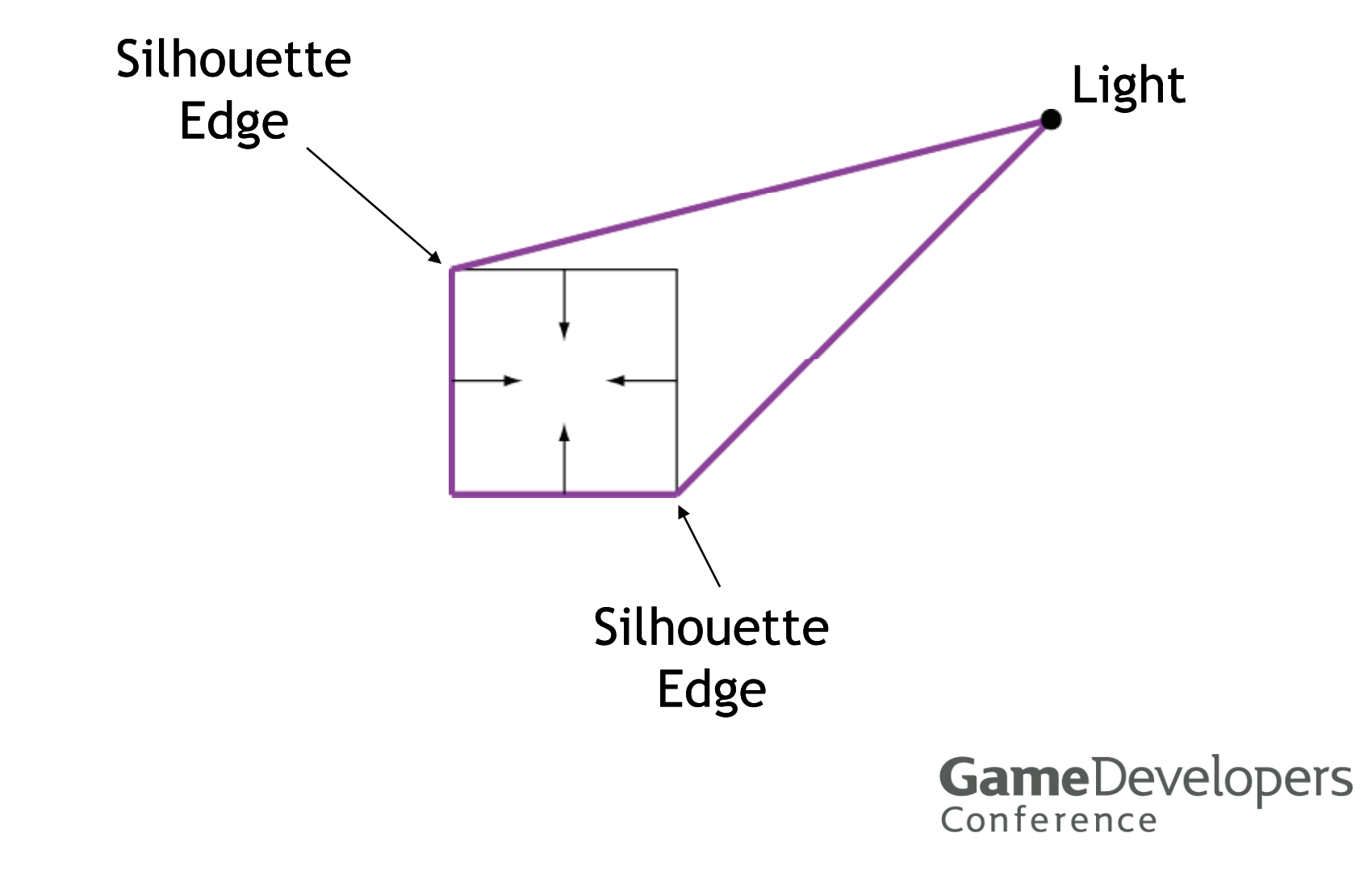

- **Lateral planes of camera region are wound CCW**
- If two consecutive planes P<sub>*i*</sub> and **P**<sub>i+1</sub> have opposite-sign dot **products with the light position L, then the edge between them is part of the silhouette**

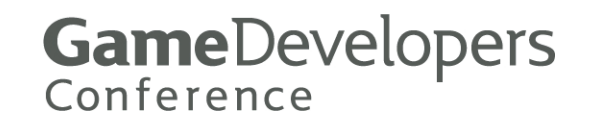

- $I = \mathsf{If} \; \mathsf{P}_i \cdot \mathsf{L} > 0$  and  $\mathsf{P}_{i+1} \cdot \mathsf{L} \leq 0$ , then edge **E should point away from camera**
- **If P***<sup>i</sup>* **L ≤ 0 and P***<sup>i</sup>***+1 L > 0, then edge E should point toward camera**
- **Bounding plane normal given by (L − V) × E, where V is either edge V endpoint**

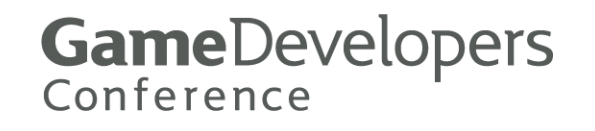

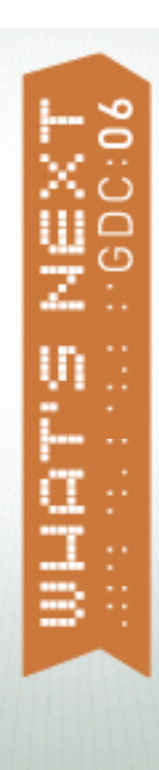

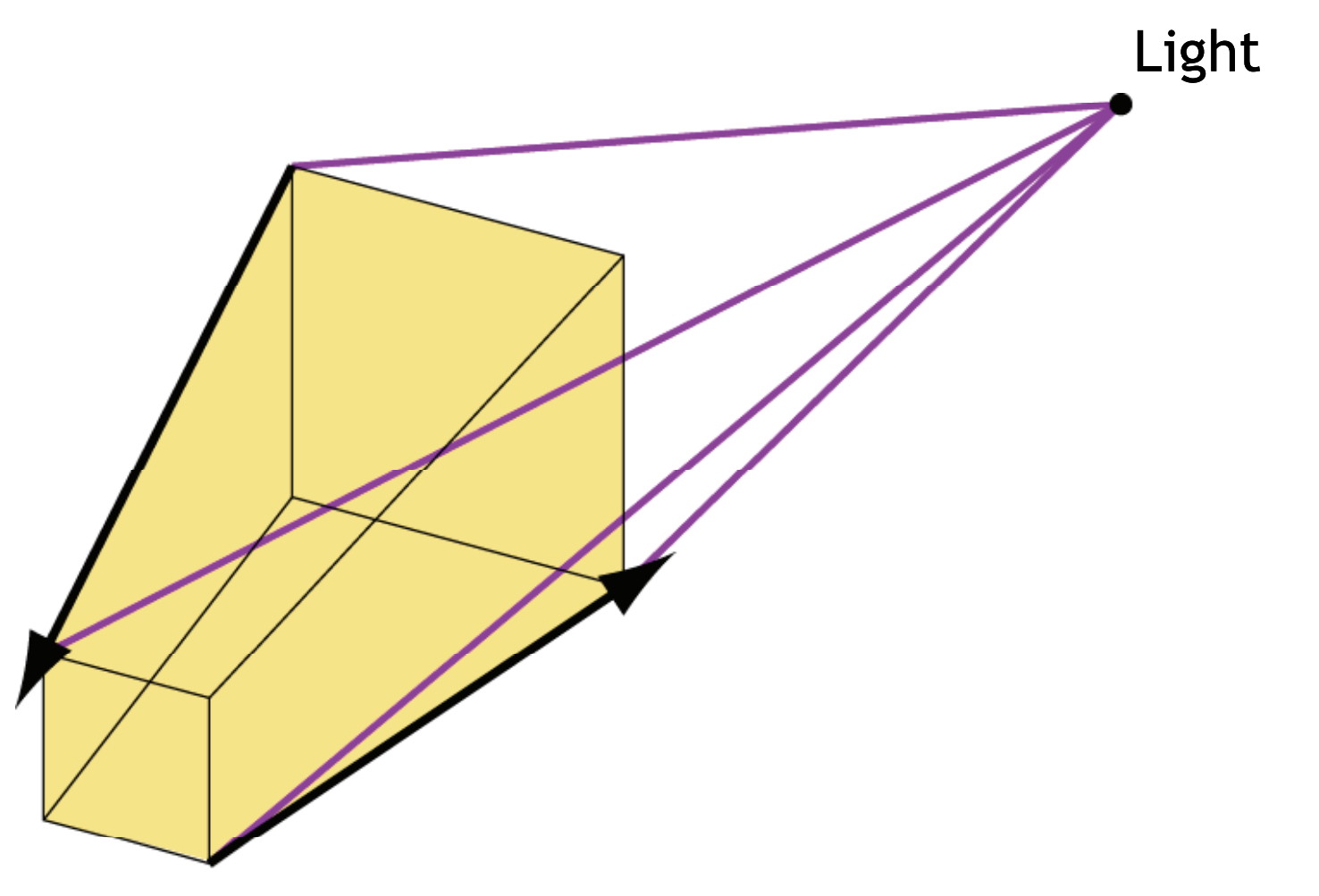

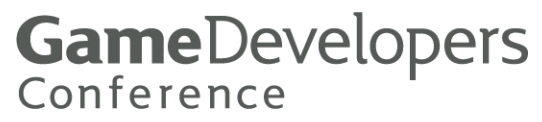

 **Also need to check edges between lateral planes and front/back planes**

- **Remember, vertices of front and back planes are wound CCW**
- **Adding a dummy front plane can help in cases of sharp point**

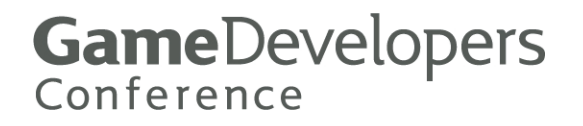

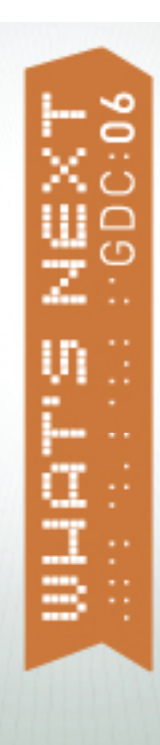

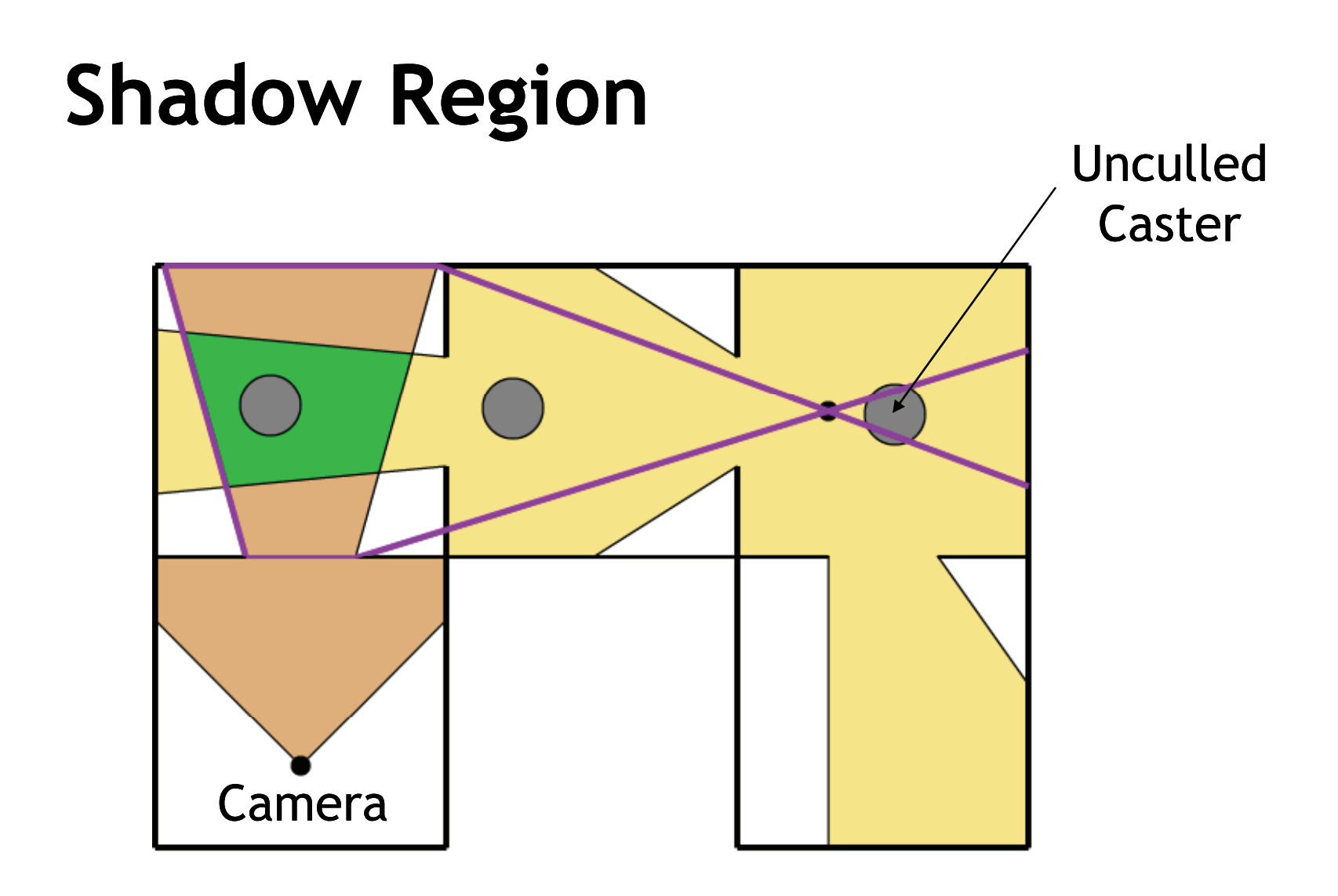

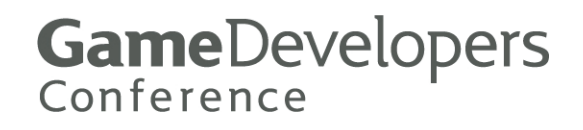

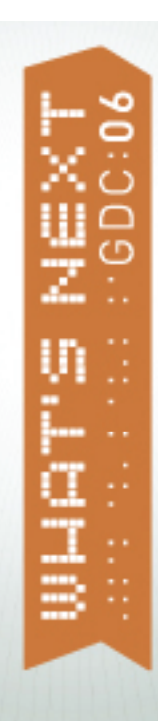

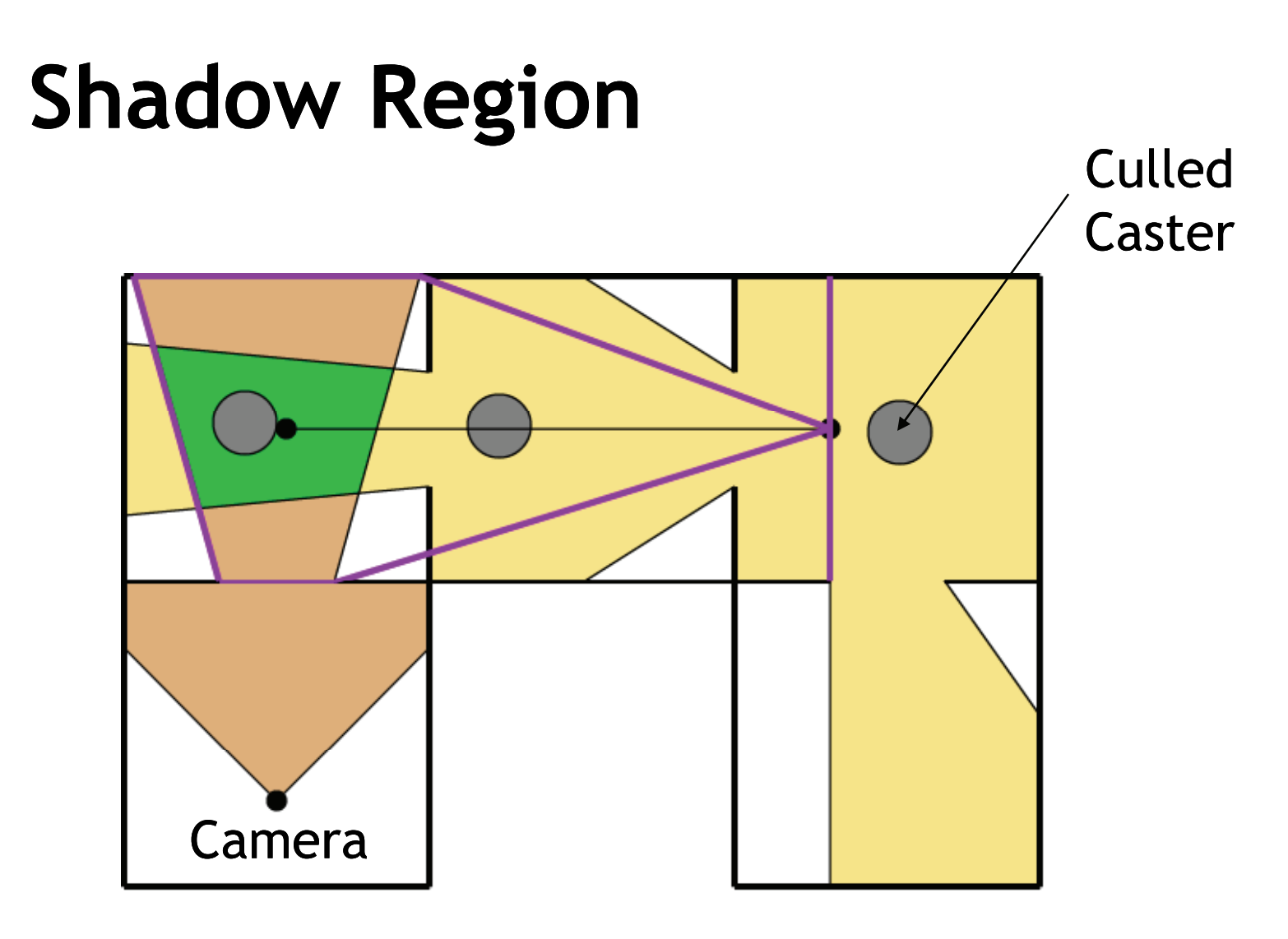

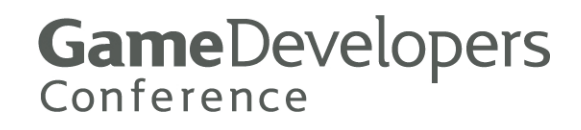

- **What if multiple light regions intersect the camera region?**
- **What if one light region intersects multiple camera regions?**

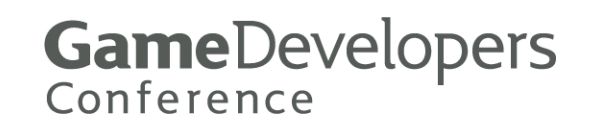

## **Multiple Light Regions for One Camera Region**

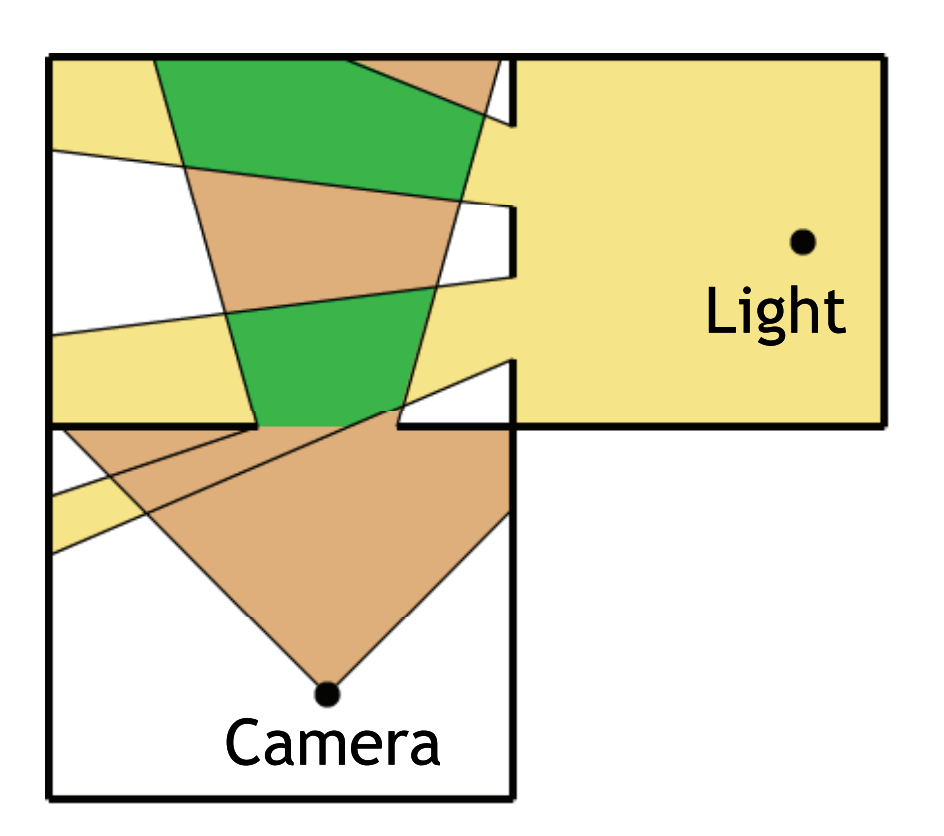

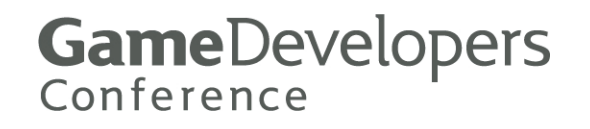

# **Multiple Light Regions for One Camera Region**

 **The shadow region only depends on the camera re gion that each light region intersects**

- **So the shadow region is the same for any pairing of light source and camera region**
- **No need to take special action**

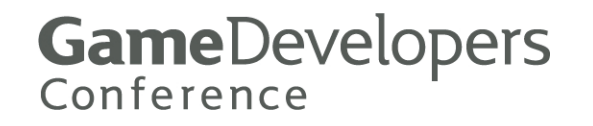

# **Multiple Camera Regions for One Light Region**

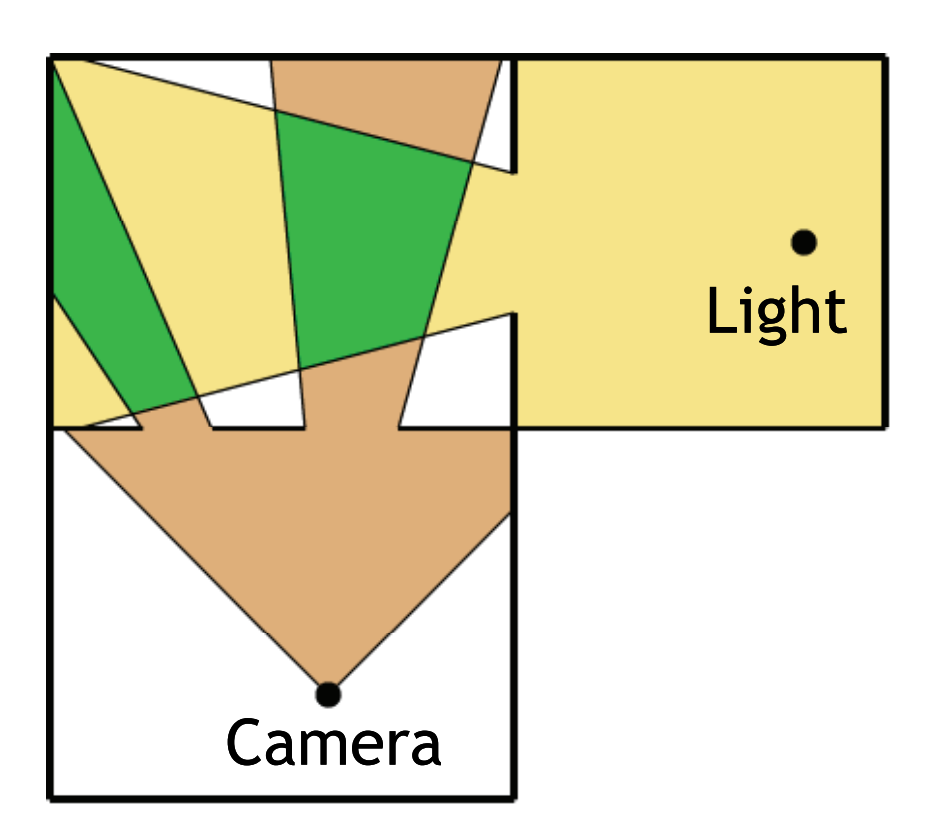

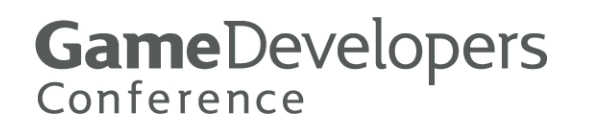

# **Multiple Camera Regions for One Light Region**

 **A separate shadow region needs to be constructed for each camera region**

 $\blacksquare$  **There will be some overlap, so collect objects into some kind of container before rendering**

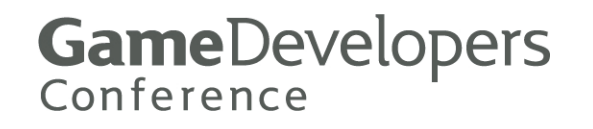

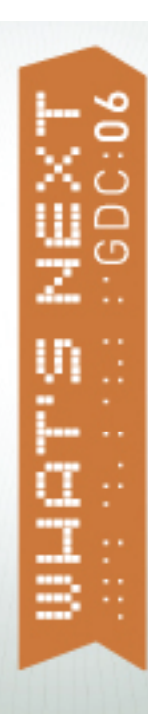

### **Demonstrations**

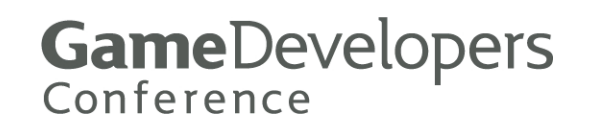

## **Questions?**

**Elengyel@terathon.com** 

Slides available at

http://www.terathon.com/

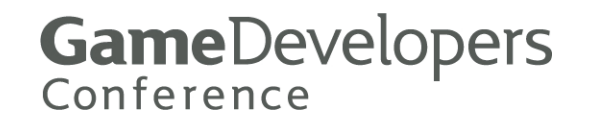